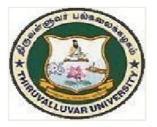

## THIRUVALLUVAR UNIVERSITY

## SERKKADU, VELLORE-632115

# **B.Sc. INTERIOR DESIGN AND DECOF**

**SYLLABUS** 

FROM THE ACADEMIC YEAR

2023 - 2024

U24

## **Content:**

- 1. IntroductiontotheProgramme
- 2. HighlightsoftheProgramme
- 3. ProgrammeOutcomes(PO)of UGDegree Programme
- 4. ProgrammeSpecificOutcomes(PSO)of UGDegreeProgramme
- 5. TeachingMethodologies(CommonforbothUGandPG)
- 6. TemplateForCurriculumDesignforUGDegree Programme
- 7. CreditDistributionforUGProgramme
- 8. ConsolidatedSemesterWise andComponentWiseCreditDistribution
- 9. Methodsof Evaluation

## **Under-Graduate Programme**

## **B.Sc. Interior Design and Decor**

#### **INTRODUCTION**

HomeScienceisbothmultidisciplinaryandinterdisciplinaryinitscontextencompassin gfivemajordisciplineswhichincludesFamilyResourceManagement,FoodsandNutrition,Tex tilesandClothing,HumanDevelopment,andExtensionEducation.Eachdisciplinehasoneormo respecificareasofspecialization.EachspecializationunderHomeScienceoffersawidearrayof courses that prepare students for employment or

settingupanenterpriseinawiderangeofsectorssuchashealthcare,childcare,food and hospitality, textiles, home and office interiors.Further, all courses of the programme are designed to improve the lifestyle of the individual, family and society that could most certainly contribute to the holistic development of the community.

The course curriculum for this programme has been planned to improve the employability potential and increase the scope for higher education. Globalization has created a market for jobs with different skills in the areas of food and health care industries and can thus contribute to the professional growth of students enrolled in this programme. This programme facilitates action-based research in various fields with the advantageofnurturingcriticalandanalyticalthinkingthatpavethewayforinnovationandentrep reneurship.

The interior design profession plays a crucial role in shaping our built environment and enhancing the quality of our lives. Interior designers have the expertise to optimize the functionality and usability of interior spaces. Well-designed interiors have a direct impact on our well-being and quality of life. Interior designers consider aspects such as ergonomics, acoustics, and lighting to create spaces that promote comfort, productivity, and a sense of well-being. With a growing focus on sustainable design practices, interior designers are playing a vital role in incorporating eco-friendly materials, energy-efficient systems, and sustainable strategies into their projects. In commercial spaces, interior design helps businesses create a unique brand identity and provide memorable experiences for their customers. Interior designers often collaborate with architects, contractors, and other professionals to ensure the seamless execution of a project. Overall, the interior design profession contributes significantly to the functional, aesthetic and experiential aspects of our built environment, making it an essential discipline in shaping the spaces we live, work, and interact in.

| Programme | B.Sc Interior Design & Decor                                                               |
|-----------|--------------------------------------------------------------------------------------------|
| Code      | 8                                                                                          |
| Duration  | 3 years [UG]                                                                               |
| Programme | PO1: Disciplinary Knowledge and Skills                                                     |
| Outcomes  | Demonstrates theoretical and practical knowledge and understanding of subjects             |
|           | related to Interior Design and Decoration                                                  |
|           | PO2: Effective Communicator                                                                |
|           | Capable of effective communication of subject specific scientific information              |
|           | through oral and written formats using ICT wherever necessary. Explores                    |
|           | communication skill set to engage key stakeholders such as domestic and commercial         |
|           | clientele.                                                                                 |
|           | PO3: Critical thinking, Analytical reasoning and problem solving                           |
|           | Applies disciplinary knowledge, understanding and transferable skills to the given         |
|           | context. Capable of identifying and analysing problems and issues and finding solutions in |
|           | planning spaces and interiors suitable to homes and commercial establishments              |
|           | PO4: Research and Scientific Reasoning                                                     |
|           | Demonstrates skills in research through collection of relevant qualitative and             |
|           | quantitative data, analysis and interpretation of data using appropriate methodologies     |
|           | for formulating evidence-based solutions and arguments                                     |
|           | PO5: Co-operation/ Teamwork                                                                |
|           | Capable of contributing significantly and working enthusiastically both                    |
|           | independently and in a group                                                               |
|           | PO6: Digital Literacy                                                                      |
|           | Demonstrates competency in accessing relevant and authentic information and data           |
|           | from electronic media with a motive to learn and synthesize information for                |
|           | academic and extension work presentation; prepare computer aided designs and use           |
|           | specific software to plan interiors for the home and commercial establishments.            |
|           | PO7: Multicultural competence                                                              |
|           | Recognizes and assesses societal, environmental and cultural issues related to area of     |
|           | study within the local and global context                                                  |
|           | PO8: Moral and Ethical awareness/reasoning:                                                |
|           | Displays moral responsibility and values; Has a professional approach, is objective,       |
|           | unbiased and truthful in all aspects of work and refrains from unethical practices such    |
|           | as plagiarism, fabrication, falsification, misinterpretation of the data and breaching     |
|           | intellectual property rights                                                               |
|           | PO9: Leadership readiness/qualities                                                        |
|           | Develops leadership skills, takes initiative, mobilizes resources has the capacity to      |
|           | lead group projects and initiatives successfully                                           |
|           | PO10: Lifelong learning                                                                    |
|           | Capable of staying motivated to be updated consistently with content, concepts,            |
|           | theories, specializations, fields, technologies, books and avenues to meet professional    |
|           | and personal needs at any given instant.                                                   |
|           | and personal needs at any given instant.                                                   |

|       | <b>Programme Specific Outcomes: On successful completion of the program the student:</b>                                                                                                    |  |  |  |  |  |  |  |  |
|-------|----------------------------------------------------------------------------------------------------|--|--|--|--|--|--|--|--|
| PSO 1 | Acquires knowledge and understanding concepts in core areas such as interior design and decoration and supporting courses in Textiles, Mass Communication as well as Nutrition.              |  |  |  |  |  |  |  |  |
| PSO2  | Develops ability to articulate subject knowledge effectively both orally or written to all categories of stake holders/beneficiaries such as patients, clients, professionals and layperson. |  |  |  |  |  |  |  |  |
| PSO3  | Is competent in the use of ICT for collecting and disseminating scientific information.                                                                                                    |  |  |  |  |  |  |  |  |
| PSO4  | Acquires skill to translate knowledge of art and design to select interiors, structure and decorative requirements of residential and commercial places.                                     |  |  |  |  |  |  |  |  |
| PSO5  | Is capable of pursuing higher education, research or engaging in teaching, entrepreneurship, public or corporate sector.                                                                     |  |  |  |  |  |  |  |  |

#### HighlightsoftheRevampedCurriculum

- > The curriculum is designed to cater to the specific needs and requirements of the Home and Office Interiors, Textiles, Nutrition, and Social Welfare industries.
- This student centric programme ensures knowledge and skill development by providinghands-on training, on-the-job internships, projects, lab practices, experiential activities, exposure to entrepreneurial skills and training for competitive examinations.
- > Thecoursecontentis comparabletoworldclass curriculum.
- > Thecourses are updated to include recent developments in the field of Home Science.
- > References are updated and we bresources are cited.
- Eachcourseinthecurriculumcarrieseitherapractical/activityorexperientiallearningcompone ntto ensureskill development alongwith acquiringknowledgein thesubject.
- > Potential for employability has been enhanced through mandatory internships.
- > Digitalliteracyandcompetencyareensured usingICT enabledlearningenvironment.

#### TEACHINGMETHODOLOGIES

**Teaching methods:**Chalk and Board, Experiential learning, Student centric learning and Smallprojects and Practical assignments; Virtual Classroom, LCDprojector, Smart Class, VideoConference, Workshop, Demonstration class and GuestLecturesbyeminent people.

## Training students to engage in self-study without relying on faculty (for example – libraryandinternet search,manualand handbook usage,etc.)

Library, Net Surfing, Manuals, NPTEL, Naan Mudhalvan Courses Other university websites.

#### Cre Н Sem II Cre Η Sem III Cre Η Sem IV Credi Н Sem V Cre Н Sem VI Cre Н Sem I dit dit dit dit dit t 3 Part..1. Language 3 Part 1. 3 6 Part.1. 5.1 Core 6.1 Core Course CC Part 1. Language 6 6 3 6 4 5 4 6 – Tamil – Tamil Course CC IX XIII Language – Language -Tamil Tamil Furniture Ergonomics Design 3 5.2 Core 6.2 Core Course Part.2 English 3 Part..2 English 3 Part..2 English 3 6 4 5 4 6 6 6 Part.2 English 6 CCXIV Course CC X Application of Principles of Color in Resource Interiors Management 1.3 Core Course 5 6 2...3 Core Course 5 5 3.3 Core 5 5 4..3 Core 5 5 5.3 Core 4 5 6...3 Core Course -4 6 – CC I – CC III Course - CC V Course – CC Course - CC CC XV 3D Modeling in Fundamentals of **Building Finishes** Lighting and VII XI Lighting Furnishing in Kitchen Design Design (Practical) Art and Design Interiors Fixtures 3.4 Core 2.4 Core Course -4.4 Core 5 5. 4.Core 6.4 Elective VII 1.4 Core Course 5 5 5 5 5 5 5 4 5 3 5 – CC II CC IV Course – CC Course – CC Course - CC Generic/Discipline Life Space Life Space VI VIII XII Project Specific Planning Basics of with viva- voce EC7 Planning Computer (Practical) AutoCAD Aided Design Entrepreneurship (Practical) Development 3 2.5 Elective II 3 3.5 Elective III 4.5 Elective IV 5.5 Elective V 3 6.5 Elective VIII 3 1.5 Elective I 5 6 3 5 3 6 4 5 Generic/ Generic/ Generic/ Generic/ Generic/ Generic/Discipline Discipline Discipline Discipline Discipline Discipline Specific Specific Specific Specific Specific Specific EC8 Floriculture and Front Office Applied Art on Building EC5 Human Professional Textiles Landscape Management Services Nutrition Practice Design 1.6 Skill 2 2.6 Skill 2 3.6 Skill 4.6 Skill 2 2 5.6 Elective 3 2 2 1 1 4 6.6 Extension 1 -VI Generic/ Enhancement Enhancement Enhancement Enhancement Activity Course SEC-2 Course Course Course SEC-6 Discipline SEC-1 Event SEC-4 Accessories In Visual Specific EC6 Mass Management Interior Decorative Merchandising Styles Communicatio n 1.7 Foundation 2 2 2.7 Skill 2 2 3.7 Skill 2 2 4.7 Skill 2 2 5.7 Value 2 2 6.7 Professional 2 2 Enhancement Course in Interior Enhancement Enhancement Education Competency Skill Design Course SEC-3 Course Course SEC-7 Aptitude and Handicrafts of SEC-5 Free Computer Reasoning skills for Competitive India Hand Applications in Sketching Home Science examinations 3.8 2 2 5.8 Summer 2 -Environmental Internship studies /Industrial Training 23 32 23 32 24 32 23 32 26 30 21 30

#### 6. CREDIT DISTRIBUTION FOR UG PROGRAMME

(B.Sc. Interior Design and Decor)

Total – 140 Credits

## **Credit Distribution for UG Programmes**

| Sem I                                                                            | Credit | H  | Sem II                                                                     | Credit | H  |
|----------------------------------------------------------------------------------|--------|----|----------------------------------------------------------------------------|--------|----|
| Part 1. Language – Tamil                                                         | 3      | 6  | Part.1. Language – Tamil                                                   | 3      | 6  |
| Part.2 English                                                                   | 3      | 6  | Part2 English                                                              | 3      | 6  |
| 1.3 Core Course – CC I<br>Fundamentals of Art and Design                         | 5      | 6  | 23 Core Course – CC III<br>Building Finishes                               | 5      | 5  |
| 1.4 Core Course – CC II<br>Life Space Planning                                   | 5      | 5  | 2.4 Core Course – CC IV<br>Life Space Planning (Practical)                 | 5      | 5  |
| 1.5 Elective I Generic/ Discipline Specific<br>Floriculture and Landscape Design | 3      | 5  | 2.5 Elective II Generic/ Discipline<br>Specific<br>Front Office Management | 3      | 6  |
| 1.6 Skill Enhancement Course<br>SEC-1 Event Management                           | 2      | 2  | 2.6 Skill Enhancement Course SEC-2<br>Accessories in Interior              | 2      | 2  |
| 1.7 Foundation Course in Interior Design                                         | 2      | 2  | 2.7 Skill Enhancement Course SEC-3<br>Handicrafts of India                 | 2      | 2  |
|                                                                                  | 23     | 32 |                                                                            | 23     | 32 |

| Sem III                              | Credit | H  | Sem IV                              | Credit | Н  |
|--------------------------------------|--------|----|-------------------------------------|--------|----|
| Part 1. Language – Tamil             | 3      | 6  | Part.1. Language – Tamil            | 3      | 6  |
| Part.2 English                       | 3      | 6  | Part.2 English                      | 3      | 6  |
| 3.3 Core Course – CC V               | 5      | 5  | 4.3 Core Course – CC VII            | 5      | 5  |
| Lighting and Lighting Fixtures       |        |    | Furnishing in Interiors             |        |    |
| 3.4 Core Course – CC VI              | 5      | 5  | 4.4 Core Course – CC VIII           | 5      | 5  |
| Basics of AutoCAD                    |        |    | Computer Aided Design (Practical)   |        |    |
| 3.5 Elective III Generic/ Discipline | 3      | 5  | 4.5 Elective IV Generic/ Discipline | 3      | 6  |
| Specific                             |        |    | Specific                            |        |    |
| Applied Art on Textiles              |        |    | Building Services                   |        |    |
| 3.6 Skill Enhancement Course         | 1      | 1  | 4.6 Skill Enhancement Course SEC-   | 2      | 2  |
| SEC-4 Decorative Styles              |        |    | 6                                   |        |    |
|                                      |        |    | Visual Merchandising                |        |    |
| 3.7 Skill Enhancement Course         | 2      | 2  | 4.7 Skill Enhancement Course SEC-   | 2      | 2  |
| SEC-5 Free Hand Sketching            |        |    | 7                                   |        |    |
|                                      |        |    | Computer Applications in Home       |        |    |
|                                      |        |    | Science                             |        |    |
| 3.8 Environmental studies            | 2      | 2  |                                     |        |    |
|                                      | 24     | 32 |                                     | 23     | 32 |

| Sem V                               | Credit | Η  | Sem VI                               | Credit | Η  |
|-------------------------------------|--------|----|--------------------------------------|--------|----|
| 5.1 Core Course CC IX Furniture     | 4      | 5  | 6.1 Core Course CC XIII              | 4      | 6  |
| Design                              |        |    | Ergonomics                           |        |    |
| 5.2 Core Course CC X Application of | 4      | 5  | 6.2 Core Course CC XIV               | 4      | 6  |
| Color in Interiors                  |        |    | Principles of Resource Management    |        |    |
| 5.3 Core Course – CC XI             | 4      | 5  | 6.3 Core Course – CC XV              | 4      | 6  |
| Kitchen Design                      |        |    | 3D Modeling in Design (Practical)    |        |    |
| 5. 4.Core Course – CC XII Project   | 4      | 5  | 6.4 Elective VII Generic/ Discipline | 3      | 5  |
| with viva- voce                     |        |    | Specific                             |        |    |
|                                     |        |    | EC7 Entrepreneurship Development     |        |    |
| 5.5 Elective V Generic/ Discipline  | 3      | 4  | 6.5 Elective VIII                    | 3      | 5  |
| Specific                            |        |    | Generic/ Discipline Specific         |        |    |
| EC5 Human Nutrition                 |        |    | EC8                                  |        |    |
|                                     |        |    | Professional Practice                |        |    |
| 5.6 Elective VI Generic/ Discipline | 3      | 4  | 6.6 Extension Activity               | 1      | -  |
| Specific                            |        |    | 5                                    |        |    |
| EC6 Mass Communication              |        |    |                                      |        |    |
| 5.7 Value Education                 | 2      | 2  | 6.7 Professional Competency Skill    | 2      | 2  |
|                                     |        |    | Aptitude and reasoning skills for    |        |    |
|                                     |        |    | Competitive examinations             |        |    |
| 5.8 Summer Internship /Industrial   | 2      | -  |                                      |        |    |
| Training                            |        |    |                                      |        |    |
|                                     | 26     | 30 |                                      | 21     | 30 |

## Choice Based Credit System (CBCS), Learning Outcomes Based Curriculum Framework (LOCF) Guideline Based Credit and Hours Distribution System for all UG courses including Lab Hours

| First Year – Semester-I |                                            |        |                 |  |  |  |
|-------------------------|--------------------------------------------|--------|-----------------|--|--|--|
| Part                    | List of Courses                            | Credit | No. of<br>Hours |  |  |  |
| Part-1                  | Language – Tamil                           | 3      | 6               |  |  |  |
| Part-2                  | English                                    | 3      | 6               |  |  |  |
| Part-3                  | Core Courses & Elective Courses [in Total] | 13     | 16              |  |  |  |
|                         | Skill Enhancement Course SEC-1             | 2      | 2               |  |  |  |
| Part-4                  | Foundation Course                          | 2      | 2               |  |  |  |
|                         |                                            | 23     | 32              |  |  |  |

| Semester-II |                                                                 |        |                 |  |  |  |
|-------------|-----------------------------------------------------------------|--------|-----------------|--|--|--|
| Part        | List of Courses                                                 | Credit | No. of<br>Hours |  |  |  |
| Part-1      | Language – Tamil                                                | 3      | 6               |  |  |  |
| Part-2      | English                                                         | 3      | 6               |  |  |  |
| Part-3      | Core Courses & Elective Courses including laboratory [in Total] | 13     | 16              |  |  |  |
| Part-4      | Skill Enhancement Course -SEC-2                                 | 2      | 2               |  |  |  |
|             | Skill Enhancement Course -SEC-3 (Discipline / Subject Specific) | 2      | 2               |  |  |  |
|             |                                                                 | 23     | 32              |  |  |  |

#### Second Year – Semester-III

| Part   | List of Courses                                                 | Credit | No. of |
|--------|-----------------------------------------------------------------|--------|--------|
|        |                                                                 |        | Hours  |
| Part-1 | Language - Tamil                                                | 3      | 6      |
| Part-2 | English                                                         | 3      | 6      |
| Part-3 | Core Courses & Elective Courses including laboratory [in Total] | 13     | 15     |
| Part-4 | Skill Enhancement Course -SEC-4 (Entrepreneurial Based)         | 1      | 1      |
|        | Skill Enhancement Course -SEC-5 (Discipline / Subject Specific) | 2      | 2      |
|        | E.V.S                                                           | 2      | 2      |
|        |                                                                 | 24     | 32     |

|        | Semester-IV                                                     |        |                 |  |  |  |  |  |
|--------|-----------------------------------------------------------------|--------|-----------------|--|--|--|--|--|
| Part   | List of Courses                                                 | Credit | No. of<br>Hours |  |  |  |  |  |
| Part-1 | Language - Tamil                                                | 3      | 6               |  |  |  |  |  |
| Part-2 | English                                                         | 3      | 6               |  |  |  |  |  |
| Part-3 | Core Courses & Elective Courses including laboratory [in Total] | 13     | 16              |  |  |  |  |  |
| Part-4 | Skill Enhancement Course -SEC-6 (Discipline / Subject Specific) | 2      | 2               |  |  |  |  |  |
|        | Skill Enhancement Course -SEC-7 (Discipline / Subject Specific) | 2      | 2               |  |  |  |  |  |
|        |                                                                 | 23     | 32              |  |  |  |  |  |

#### Third Year Semester-V

|        | Semester-V                                      |        |                 |  |  |  |  |  |
|--------|-------------------------------------------------|--------|-----------------|--|--|--|--|--|
| Part   | List of Courses                                 | Credit | No. of<br>Hours |  |  |  |  |  |
| Part-3 | Core Courses including Project / Elective Based | 22     | 26              |  |  |  |  |  |
| Part-4 | Value Education                                 | 2      | 2               |  |  |  |  |  |
|        | Internship / Industrial Visit / Field Visit     | 2      | 2               |  |  |  |  |  |
|        |                                                 | 26     | 30              |  |  |  |  |  |

|        | Semester-VI                                           |        |        |  |  |  |  |  |
|--------|-------------------------------------------------------|--------|--------|--|--|--|--|--|
| Part   | List of Courses                                       | Credit | No. of |  |  |  |  |  |
|        |                                                       |        | Hours  |  |  |  |  |  |
| Part-3 | Core Courses including Project / Elective Based & LAB | 18     | 28     |  |  |  |  |  |
| Part-4 | Extension Activity                                    | 1      | -      |  |  |  |  |  |
|        | Professional Competency Skill                         | 2      | 2      |  |  |  |  |  |
|        |                                                       | 21     | 30     |  |  |  |  |  |

### Semester-VI

| Parts    | Sem I | Sem II | Sem III | Sem IV | Sem V | Sem VI | Total   |
|----------|-------|--------|---------|--------|-------|--------|---------|
|          |       |        |         |        |       |        | Credits |
| Part I   | 3     | 3      | 3       | 3      | -     | -      | 12      |
| Part II  | 3     | 3      | 3       | 3      | -     | -      | 12      |
| Part III | 13    | 13     | 13      | 13     | 22    | 18     | 92      |
| Part IV  | 4     | 4      | 3       | 6      | 4     | 1      | 22      |
| Part V   | -     | -      | -       | -      | -     | 2      | 2       |
| Total    | 23    | 23     | 22      | 25     | 26    | 21     | 140     |

Consolidated Semester wise and Component wise Credit distribution

\*Part I. II, and Part III components will be separately taken into account for CGPA calculation and classification for the undergraduate programme and the other components. IV, V have to be completed during the duration of the programme as per the norms, to be eligible to obtain the UG degree.

|            | MethodsofEvaluationTheoryandPractical |          |  |  |  |  |  |  |  |  |
|------------|---------------------------------------|----------|--|--|--|--|--|--|--|--|
|            | Continuous InternalAssessmentTest     |          |  |  |  |  |  |  |  |  |
|            | Assignments                           |          |  |  |  |  |  |  |  |  |
| InternalE  | Seminars                              | 25Marks  |  |  |  |  |  |  |  |  |
| valuation  | Modelexamination                      |          |  |  |  |  |  |  |  |  |
|            | Attendanceand ClassParticipation      |          |  |  |  |  |  |  |  |  |
| External   | EndSemesterExamination                | 75Marks  |  |  |  |  |  |  |  |  |
| Evaluation |                                       |          |  |  |  |  |  |  |  |  |
|            | Total                                 | 100Marks |  |  |  |  |  |  |  |  |

| Title of th |         | FUNDAMENTALS OF ART AND DESIGN |   |   |   |         |              |       |          |       |
|-------------|---------|--------------------------------|---|---|---|---------|--------------|-------|----------|-------|
|             | Year I  |                                |   |   |   |         | Inct         | Marks |          |       |
| Category    | I ear I | L                              | Т | Р | 0 | Credits | IIISt<br>Ura | CIA   | External | Total |
|             | Sem     |                                |   |   |   |         | 1115         | CIA   | External | Total |
| CC1         | Ι       | Y                              |   | Y |   | 5       | 5            | 25    | 75       | 100   |

| LearningObjectives                                                                |
|-----------------------------------------------------------------------------------|
| To enable the students to:                                                        |
| Understand the elements, principles of design and principles of housing.          |
| Learntheconceptsofcolorandcreatecolorschemeforinteriors.                          |
| Learntheapplicationofartprinciples, elements of design, colors chemes and housing |
| principles increating aesthetic interiors.                                        |

| UNIT    | CONTENT                                                                                                    | HOURS |
|---------|----------------------------------------------------------------------------------------------------|-------|
| UNITI   | <b>Introduction to art and design-</b> Importance of design,<br>Application of good taste and Role of good designer. Types of<br>design-Structural<br>andDecorativedesign.ClassificationofDecorativeDesign-<br>Naturalistic, Stylized, Abstract and Geometrical Design.                                                                                                    | 10    |
| UNITII  | <b>Elements of design-</b> Line and its types –<br>horizontal,vertical,diagonal,curved,zigzag;Shape;Form–<br>2D&3D,Size,Texture-tactileandvisual;light,pattern,Space-<br>positive&negativeand Colour-warm and cool .Application of<br>elements to form design.                                                                                                    | 10    |
| UNITIII | <b>Principles of Design-</b> Harmony–harmony of line, shape, size, texture and ideas. Balance–symmetrical, asymmetrical and radial. Proportion–proportional relationships, Greek oblong and Scale. Emphasis–emphasis through grouping of objects, use of contrast color, decoration, plain background space, unusual lines, shapes, and sizes. Rhythm – achieving rhythm through repetition of shapes, progression of size, continuous line movement, radiation, and gradation. | 15    |
| UNITIV  | <b>Colour-</b> Definition, Qualities of colour, Hue, Value, Intensity.<br>Tints and Shades. The colour wheel/systems - Prang colour<br>system, Physicist's Theory, Psychologist's Theory, Harmonies<br>of related colors-Monochromatic, Analogous and Accented<br>Neutral; Harmonies of contrasting colours –Direct, double, split<br>and triad.                                                                                                    | 15    |

| UNITV | <b>Decorative Styles –</b> Concept and Characteristic features of Contemporary, Modern, Traditional, Transitional and Eclectic styles. Wall decoration–Origin, Motifs, Styles and Technique of Madhubani, Warli, Pithora, Fresco and Tempera.                                                                                                    | 10 |
|-------|----------------------------------------------------------------------------------------------------|----|
|       | <ul> <li>PRACTICALS:</li> <li>a) Sketching different types of designs.</li> <li>b) Creating Optical illusion in Interiors.</li> <li>c) Application of Art Principles in arranging areas in Interiors</li> <li>d) Painting different rooms with various colour harmonies.</li> <li>e) Planning layout for different areas in Interiors.</li> </ul> | 15 |
|       | TOTAL                                                                                                    | 75 |

#### COURSEOUTCOMES

After successful completion of the course, the student will be able to:

CO1:Classifydesigntypeslikestructuralanddecorativedesign.

CO2:Usedifferentelementsofdesignappropriatelyincreatingdesignobjects.

CO3: Apply the Art principles in Interior Design.

CO4: Apply colour harmonies in various rooms.

CO5:Explaintheprinciplesinplanningalifespace.

#### **References**:

- Andal. A and Parimalam.P, (2008), "A Text Book of Interior Decoration", Satish Serial Publishing House.
- Chaudhari, S.N. (2006), "Interior Design", Aavishkar Publishers, Jaipur.
- Goldstein,(1976), "ArtinEveryDayLife", OxfordandIBHPublishingHouse.
- Kasu, A.A.2005, "InteriorDesign", AshishBookcentreDelhi.
- P.C.Varghese(2013), "BuildingConstruction", PHILearningPrivateLimited.
- PremavathySeetharamanandParveenPannu,(2009), "InteriorDesignandDecoration", CBSPublishers and Distributors Pvt Ltd. New Delhi.

#### e- Learning Resources:

- https://www.google.co.in/?gfe\_rd=cr&ei=oJE8VvucFMOI8wfe0ZnICw#tbm=vid&q=princi ples+of+design+in+interior+design
- http://www.docstoc.com/docs/108663367/The-Munsell-and-Prang-Color-Systems
- https://www.decorilla.com/online-decorating/transitional-interior-design/
- https://www.apartmenttherapy.com/modern-vs-contemporary-vs-minimalist-design-261783

## MappingwithProgrammeOutcomes

|     | <b>PO1</b> | PO2 | PO3 | PO4 | PO5 | <b>PO6</b> | <b>PO7</b> | <b>PO8</b> | <b>PO9</b> | <b>PO10</b> |
|-----|------------|-----|-----|-----|-----|------------|------------|------------|------------|-------------|
| CO1 | S          | S   | S   | М   | S   | S          | L          | L          | М          | S           |
| CO2 | S          | S   | S   | М   | S   | S          | L          | L          | Μ          | S           |
| CO3 | S          | S   | S   | Μ   | S   | S          | L          | L          | Μ          | S           |
| CO4 | S          | S   | S   | М   | S   | S          | L          | L          | Μ          | S           |
| CO5 | S          | S   | S   | М   | S   | S          | L          | L          | М          | S           |

## MappingwithProgrammeSpecificOutcomes

| CO/PSO                          | PSO1 | PSO2 | PSO3 | PSO4 | PSO5 |
|---------------------------------|------|------|------|------|------|
| C01                             | 3    | 3    | 3    | 3    | 3    |
| CO2                             | 3    | 3    | 3    | 3    | 3    |
| CO3                             | 3    | 3    | 3    | 3    | 3    |
| CO4                             | 3    | 3    | 3    | 3    | 3    |
| C05                             | 3    | 3    | 3    | 3    | 3    |
| Weightage                       | 15   | 15   | 15   | 15   | 15   |
| Weightedpercentage(roundedof)of |      |      |      |      |      |
| CourseContributionto POs        | 3    | 3    | 3    | 3    | 3    |

Strong 3 Medium 2Low 1

| Titleof th |        | LIFE SPACE PLANNING |   |   |   |         |       |     |          |       |
|------------|--------|---------------------|---|---|---|---------|-------|-----|----------|-------|
|            | Year I |                     |   |   |   | Credits | InstH | Mar |          |       |
| Category   | rear r | L                   | Т | Р | 0 |         |       | CIA | External | Total |
|            | Sem    |                     |   |   |   |         | rs    | CIA | Externar | Total |
| CC2        | Ι      | Y                   |   | Y |   | 5       | 5     | 25  | 75       | 100   |

| LearningObjectives       |  |
|--------------------------|--|
| Toenable thestudents to: |  |

1. Understand various technical aspects of building structures.

2. Acquire knowledge in planning a life space.

| UNIT    | CONTENT                                                                                                    | HOURS |
|---------|----------------------------------------------------------------------------------------------------|-------|
| UNITI   | Housing – Selection of site and functions of house. Basic<br>principles of planning a life space - Orientation, Grouping,<br>Roominess, Lighting, Circulation, Storage Facilities and<br>Privacy.                                                                                                    | 10    |
| UNITII  | Types of house plans – Site plan, Floor plan, Elevation, Cross<br>section and Perspective view. Organizing space plan - One<br>Room Apartment, Twin Houses, Row houses and Multistory<br>flats                                                                                                    | 15    |
| UNITIII | Creating a life space- Factors in planning different rooms –<br>Living Room, Bedroom, Dressing Room, Dining, Kitchen,<br>Study Room, Storeroom, Bathroom, Utility space, Staircase<br>and Verandah.                                                                                                    | 15    |
| UNITIV  | Types of Doors – Hinged, Sliding, Swing, Revolving, Paneled<br>and Louvered; Windows – Casement, Pivoted, Sliding, Bay<br>window and Clerestory; Arches – Segmental, Semicircular,<br>Pointed; Roofs – Flat roofs – Madras Terrace and RCC Roof<br>and Pitched roofs. Lintels- Timber, stone, Brick, Steel,<br>Reinforced Brick lintel, Reinforced Concrete Lintel. | 20    |
| UNITV   | Rainwater harvesting – meaning, purpose, Benefits of using<br>rainwater, components of rain water harvesting system,<br>methods - surface runoff and roof top rain water harvesting.                                                                                                    | 15    |
|         | TOTAL                                                                                                    | 75    |

#### COURSEOUTCOMES

Aftersuccessfulcompletionofthecourse, the student will be able to:

- CO1:Understand the principles in planning a life space.
- CO2: Examine the factors to be considered in planning different rooms.
- CO3: Develop technical terms and construction techniques in buildings.
- CO4: Discuss the types of life spaces and their application.
- CO5: Design rainwater harvesting system in residential buildings.

#### References

- Dr. B.C. Punmia, Ashok Kumar Jain and Arun Kumar Jain, (Tenth edition). Building Construction. Laxmi Publications (P) Ltd.
- Faulkner. R, and Faulkner. S. (1987), Inside Today's Home, Rinehart publishing company, Newyork.
- P.C. Varghese, (May 2013). Building Construction, PHI Learning Private Limited.
- Riggs, R. (1992), Materials and components of Interior Design, prentice Hall of India Pvt.Ltd, New Delhi.
- S.S. Bhavikatti, (2012). Building Construction, Vikas Publishing Home Pvt Ltd.

#### e- Learning Resources:

- ➢ www.mppcb.nic.in/rwh.htm
- http://ocw.mit.edu/courses/architecture/4-461-building-technology-i-materials-and-construction-fall-2004/lecture-notes/
- http://www.mist.ac.in/pdfs/principles-of-planning.pdf
- http://www.aboutcivil.org/site-selection-for-residential-buildings.html
- http://www.housingeducators.org/Journals/H&S\_Vol\_24\_No\_3\_Space\_Planning\_in\_Residential\_Design.pdf

|            | PO1 | PO2 | PO3 | PO4 | PO5 | <b>PO6</b> | <b>PO7</b> | <b>PO8</b> | <b>PO9</b> | <b>PO10</b> |
|------------|-----|-----|-----|-----|-----|------------|------------|------------|------------|-------------|
| CO1        | S   | S   | S   | Μ   | Μ   | М          | L          | L          | Μ          | S           |
| CO2        | S   | S   | S   | Μ   | Μ   | М          | L          | L          | М          | S           |
| CO3        | S   | S   | S   | Μ   | Μ   | Μ          | L          | Μ          | Μ          | S           |
| <b>CO4</b> | S   | S   | S   | Μ   | Μ   | М          | L          | М          | Μ          | S           |
| CO5        | S   | S   | S   | S   | Μ   | М          | S          | S          | Μ          | S           |

#### MappingwithProgrammeOutcomes

#### MappingwithProgrammeSpecificOutcomes

| CO/PSO                          | PSO1 | PSO2 | PSO3 | PSO4 | PSO5 |
|---------------------------------|------|------|------|------|------|
| C01                             | 3    | 3    | 3    | 3    | 3    |
| CO2                             | 3    | 3    | 3    | 3    | 3    |
| CO3                             | 3    | 3    | 3    | 3    | 3    |
| CO4                             | 3    | 3    | 3    | 3    | 3    |
| C05                             | 3    | 3    | 3    | 3    | 3    |
| Weightage                       | 15   | 15   | 15   | 15   | 15   |
| Weightedpercentage(roundedof)of |      |      |      |      |      |
| CourseContributionto POs        | 3    | 3    | 3    | 3    | 3    |

Strong 3 Medium 2Low 1

| Titleof theC | theCourse |   |   | FLORICULTURE AND LANDSCAPE DESIGN |   |         |      |     |          |       |  |  |
|--------------|-----------|---|---|-----------------------------------|---|---------|------|-----|----------|-------|--|--|
|              | Year I    |   |   |                                   |   |         | Inct | Mai | rks      |       |  |  |
| Category     | I cal I   | L | Т | Р                                 | 0 | Credits |      | СТА | External | Total |  |  |
|              | Sem       |   |   |                                   |   |         | 1115 | CIA | External | Total |  |  |
| EC1          | Ι         | Y |   | Y                                 |   | 3       | 4    | 25  | 75       | 100   |  |  |

## LearningObjectives

Toenable thestudents to:

1. Understand the importance of plants in landscape gardening.

2. Enable the students to learn the principles of landscape gardening.

3. Have practical knowledge in making home gardens and indoor plants.

| UNIT    | CONTENT                                                                                                    | HOURS |
|---------|----------------------------------------------------------------------------------------------------|-------|
| UNITI   | Floriculture - Meaning concept and importance, ornamental plants. Classifications – Based on life period- annuals, Biennials and perennials. Based on growth -Shrubs, herbs, trees, climbers and creepers.                                                                                                    | 10    |
| UNITII  | Flower arrangement – definition, principles, Steps in<br>arranging flower, selection of containers, equipment used,<br>different styles of arrangement – traditional, modern and<br>Oriental Styles – Ikebana, Moribana, Rikka, Seika<br>arrangement. Applying art principles in arranging flowers.                                                        | 10    |
| UNITIII | Indoor plants – meaning, importance and classification of<br>indoor plants, care and maintenance of indoor plants.<br>Decoration aspects in landscape area- lighting, garden<br>furniture and dividers. Factors affecting growth of indoor<br>plants-lighting, watering, temperature, humidity and<br>manure.Selection of indoor plants for various rooms. | 10    |
| UNITIV  | Landscaping – Meaning and importance, The plan for<br>landscape design – The foreground area, Private area and<br>Service area. Types of Landscape – Soft landscape - Trees,<br>Plants, Flowers, shrubs, Edges, Hedges, Foliage, Climbers and<br>Hard Landscape – Fountain, Cascades, Pathway, Lighting,<br>Seating, Gazebo, Arches and pergola.           | 15    |
| UNITV   | Garden design – formal and informal, principles of landscape<br>gardening. Modern trends in gardening – Terrace Garden,<br>vertical gardens, Bog garden, sunken garden, Rock garden,<br>Bonsai culture, roof gardens, plants in hanging baskets.                                                                                                    | 10    |

| <b>PRACTICALS:</b> 1. Making different styles of flower arrangement2. Create small indoor garden3. Prepare Organic manure4. Visit to nursery gardens5. Compiling pictures of indoor plants. | 5  |
|----------------------------------------------------------------------------------------------------|----|
| TOTAL                                                                                                    | 60 |

#### **COURSEOUTCOMES**

 $\label{eq:last_eq} After successful completion of the course, the student will be able to:$ 

CO1: Describe the Concept of Floriculture and ornamental plants.

CO2: Experiment various flower arrangement styles and art principles in arranging flowers.

CO3: Interpret the Importance of indoor plants in relation to use of lightings, care and use in the interiors.

CO4: Create Landscape design with natural and artificial components of landscape.

CO5: Apply the Modern trends in gardening and developing ornamental plants in home garden.

#### **References:**

- Desh raj (2017) Floriculture at a glance, Kalyani publishers
- <u>G. S. Randhawa</u>, <u>A.N. Mukhopadyay</u>, <u>A. Mukhopadhyay</u>, 1998 Floriculture in India, Jai deep publishers Delhi.
- R.A.Preece,(1992), Designs on the Landscape, CBS publishers, NewDelhi
- Ross, R. (1999), colorful gardening Bulbs, Ryland peters and small, London.
- Ross, R. (1999), colorful gardening climbers, Ryland peters and small, London.

#### e- Learning Resources:

- http://www.megagriculture.gov.in/PUBLIC/floriculture\_objectives.aspx
- http://ncert.nic.in/vocational/pdf/kegr101.pdf
- http://agritech.tnau.ac.in/horticulture/horti\_Landscaping\_freshflower.html
- https://www.basicsofgardening.com/types-of-garden

#### MappingwithProgrammeOutcomes

|            | <b>PO1</b> | PO2 | PO3 | PO4 | PO5 | <b>PO6</b> | <b>PO7</b> | <b>PO8</b> | PO9 | <b>PO10</b> |
|------------|------------|-----|-----|-----|-----|------------|------------|------------|-----|-------------|
| CO1        | S          | S   | S   | Μ   | Μ   | М          | S          | Μ          | Μ   | S           |
| CO2        | S          | S   | S   | Μ   | S   | Μ          | S          | Μ          | Μ   | S           |
| CO3        | S          | S   | S   | Μ   | Μ   | Μ          | S          | Μ          | Μ   | S           |
| <b>CO4</b> | S          | S   | S   | Μ   | Μ   | S          | S          | Μ          | Μ   | S           |
| CO5        | S          | S   | S   | Μ   | Μ   | S          | S          | М          | Μ   | S           |

## MappingwithProgrammeSpecificOutcomes

| CO/PSO                          | PSO1     | PSO2   | PSO3  | PSO4 | PSO5 |
|---------------------------------|----------|--------|-------|------|------|
| C01                             | 3        | 3      | 3     | 3    | 3    |
| CO2                             | 3        | 3      | 3     | 3    | 3    |
| CO3                             | 3        | 3      | 3     | 3    | 3    |
| CO4                             | 3        | 3      | 3     | 3    | 3    |
| CO5                             | 3        | 3      | 3     | 3    | 3    |
| Weightage                       | 15       | 15     | 15    | 15   | 15   |
| Weightedpercentage(roundedof)of |          |        |       |      |      |
| <b>CourseContributionto POs</b> | 3        | 3      | 3     | 3    | 3    |
| S                               | Strong 3 | Medium | 2 Low | 1    |      |

19

| Titleof theCourse |         |   |   | EVENT MANAGEMENT |   |         |       |       |          |       |  |  |
|-------------------|---------|---|---|------------------|---|---------|-------|-------|----------|-------|--|--|
| Category          | Year I  |   |   | Р                |   |         | InctU | Marks |          |       |  |  |
|                   | I cal I | L | Т |                  | 0 | Credits | rs    | CIA   | External | Total |  |  |
|                   | Sem     |   |   |                  |   |         |       | CIA   | Externar | Total |  |  |
| SEC-1             | Ι       | Y |   |                  |   | 2       | 2     | 25    | 75       | 100   |  |  |

#### LearningObjectives

Toenable thestudents to: Give formal instructions and training to students to be future managers of the Event Industry. Effectively adjust, grow and excel in the field of Event Management.

| UNIT    | CONTENT                                                                                                    | HOURS |
|---------|----------------------------------------------------------------------------------------------------|-------|
| UNITI   | Historical Perspective, Introduction to event Management,<br>Size & type of event, Event Team, Code of ethics. | 5     |
| UNITII  | Principles of event Management, concept & designing.<br>Analysis of concept, Logistics of concept.             | 6     |
| UNITIII | Feasibility, Keys to success, SWOT Analysis, Leadership,<br>Traits and characteristics.                        | 6     |
| UNITIV  | Aim of event, develop a mission, Establish Objectives<br>Preparing event proposal, Use of planning tools.      | 5     |
| UNITV   | Protocols, Dress codes, staging, staffing, event safety and security - Occupational safety, Crowed management. | 8     |
|         | TOTAL                                                                                                    | 30    |

#### **COURSEOUTCOMES**

After successful completion of the course, the student will be able to:

- CO1: Apply the Fundamentals of interior and exterior treatments based on climate, cost, style and location.
- CO2: Compare the types of structural and applied wall finishes.
- CO3: Analyze the different treatments of ceiling finish with innovative materials.
- CO4: Classify the types of Hard, semi-hard and soft floor finishes.
- CO5: Select and apply the various finishes based on care and maintenance.

#### **References**:

- Judy Allen, (2000), Event Planning, the ultimate guide, 2<sup>nd</sup> Edition, John Willey & Sons Inc, ISBN: 978-0470155745.
- Meegan Jones, (2017), Sustainable Event Management A Practical guide, 3<sup>rd</sup> edition, Routledge, ISBN: 978-1138217621

#### e-Learning Resources:

https://www.uou.ac.in/sites/default/files/slm/HM-402.pdf

## MappingwithProgrammeOutcomes

|     | <b>PO1</b> | PO2 | PO3 | PO4 | PO5 | <b>PO6</b> | <b>PO7</b> | <b>PO8</b> | PO9 | <b>PO10</b> |
|-----|------------|-----|-----|-----|-----|------------|------------|------------|-----|-------------|
| CO1 | S          | S   | S   | Μ   | S   | Μ          | L          | S          | Μ   | S           |
| CO2 | S          | S   | S   | М   | S   | М          | L          | S          | Μ   | S           |
| CO3 | S          | S   | S   | Μ   | S   | Μ          | L          | S          | Μ   | S           |
| CO4 | S          | S   | S   | М   | S   | Μ          | L          | S          | Μ   | S           |
| CO5 | S          | S   | S   | М   | S   | М          | L          | S          | Μ   | S           |

### MappingwithProgrammeSpecificOutcomes

| CO/PSO                          | PSO1     | PSO2   | PSO3  | PSO4 | PSO5 |
|---------------------------------|----------|--------|-------|------|------|
| C01                             | 3        | 3      | 3     | 3    | 3    |
| CO2                             | 3        | 3      | 3     | 3    | 3    |
| CO3                             | 3        | 3      | 3     | 3    | 3    |
| CO4                             | 3        | 3      | 3     | 3    | 3    |
| CO5                             | 3        | 3      | 3     | 3    | 3    |
| Weightage                       | 15       | 15     | 15    | 15   | 15   |
| Weightedpercentage(roundedof)of |          |        |       |      |      |
| <b>CourseContributionto POs</b> | 3        | 3      | 3     | 3    | 3    |
| S                               | Strong 3 | Medium | 2 Low | 1    |      |

21

| Title of th | e Course | Course FOUNDATION COURSE IN INTERIOR DESIGN |   |   |   |         | SIGN    |       |          |       |  |
|-------------|----------|---------------------------------------------|---|---|---|---------|---------|-------|----------|-------|--|
| Category    | Year I   |                                             |   | Р |   |         |         | Marks |          |       |  |
|             | I cal I  | L                                           | Т |   | 0 | Credits | InstHrs | CIA   | External | Total |  |
|             | Sem      |                                             |   |   |   |         |         | CIA   | Externar | Totai |  |
| FC          | Ι        | Y                                           |   |   |   | 2       | 2       | 25    | 75       | 100   |  |

#### Learning Objectives

To enable the students to :Understand the importance of interior design.Learn the Qualities, roles and job description of interior designer.Understand the specific requirements and desires of the client, considering their

lifestyle, budget and personal taste in interiors.

| UNIT     | CONTENT                                                                                                    | HOURS |
|----------|----------------------------------------------------------------------------------------------------|-------|
| UNIT I   | <b>Interior design</b> – Definition, Concept, Scope of Interior Design, Elements of design and Principles of design.                                                                                                    | 5     |
| UNIT II  | <b>Interior Designer</b> – Essential qualities and skills required for<br>Interior Designers, Job Description of Interior Designer –<br>Planning layouts, 3D modelling, Building materials and<br>Finishes, Color Schemes, Lighting, Decorations, Landscaping,<br>Furniture design, Furnishings.                                                                                  | 10    |
| UNIT III | <b>Interior Design Path</b> – Core and Elective Courses, Practical Sessions, Projects, Internships, Software knowledge, Portfolio making, Communication and Soft Skills.                                                                                                    | 5     |
| UNIT IV  | <b>Interior Design Profession</b> – Interior designer Co-ordinating with Clients, Engineers, Architects and Builders.                                                                                                    | 5     |
| UNIT V   | Interior Design Career – Seeding importance of higher<br>studies and its role in enhancing job opportunities.<br>Residential and commercial building plans, Landscape Garden<br>Designing, Modular Kitchen Designing, Ergonomic Furniture<br>designing, Lighting design, Event Management, Graphic<br>designing, Free-lancing.<br>Startup with their own business-basic knowledge | 5     |
|          | TOTAL                                                                                                    | 30    |

#### **COURSE OUTCOMES**

After successful completion of the course, the student will be able to:

CO1: Understand the scope of interior design.

- CO2: Identify the qualities and skills required for interior designer.
- CO3: Execute the Interior Design path.
- CO4: Organizing work with co-workers.

CO5: Building career in interior design.

#### **References**:

- Andal. A and Parimalam.P, (2008), "A Text Book of Interior Decoration", Satish Serial Publishing House.
- Chaudhari, S.N. (2006), "Interior Design", Aavishkar Publishers, Jaipur.
- Goldstein, (1976), "Art in Everyday Life", Oxford and IBH Publishing House.

#### e-Learning Resources:

- □ <u>https://www.hamstech.com/scope-of-interior-designing</u>
- □ <u>https://jdinstitute.co/scope-of-interior-designing-in-india/</u>
- https://www.shrm.org/resourcesandtools/tools-and-samples/job-descriptions/pages/interiordesigner.aspx#:~:text=The%20Interior%20Designer%20will%20create,building%20code% 2C%20and%20inspection%20requirements.
- □ https://spextrum.net/whatsnext/?q=YToyOntzOjEyOiJrZX13b3JkX3R5cGUiO3M6MzoiYW xsIjtzOjQ6InBhZ2UiO2k6OTt9&bmode=view&idx=6167394&t=board#:~:text=An%20inte rior%20design%20portfolio%20is,or%20hired%20by%20a%20company.

|     | PO | PO | PO | PO | PO | PO | PO | PO | PO | PO |
|-----|----|----|----|----|----|----|----|----|----|----|
|     | 1  | 2  | 3  | 4  | 5  | 6  | 7  | 8  | 9  | 10 |
| CO1 | S  | S  | S  | Μ  | S  | S  | L  | L  | Μ  | S  |
| CO2 | S  | S  | S  | Μ  | S  | S  | L  | L  | Μ  | S  |
| CO3 | S  | S  | S  | Μ  | S  | S  | L  | L  | Μ  | S  |
| CO4 | S  | S  | S  | Μ  | S  | S  | L  | L  | Μ  | S  |
| CO5 | S  | S  | S  | Μ  | S  | S  | L  | L  | М  | S  |

#### Mapping with Programme Outcomes

#### Mapping with Programme Specific Outcomes

| CO/PSO                        | PSO | PSO | PSO | PSO | PSO |
|-------------------------------|-----|-----|-----|-----|-----|
|                               | 1   | 2   | 3   | 4   | 5   |
| C01                           | 3   | 3   | 3   | 3   | 3   |
| CO2                           | 3   | 3   | 3   | 3   | 3   |
| CO3                           | 3   | 3   | 3   | 3   | 3   |
| CO4                           | 3   | 3   | 3   | 3   | 3   |
| CO5                           | 3   | 3   | 3   | 3   | 3   |
| Weightage                     | 15  | 15  | 15  | 15  | 15  |
| Weighted percentage (rounded  |     |     |     |     |     |
| of) of Course Contribution to | 3   | 3   | 3   | 3   | 3   |
| POs                           |     |     |     |     |     |

Strong 3 Medium 2 Low 1

| Title of th |         | BUILDING FINISHES |   |   |     |         |       |     |          |       |
|-------------|---------|-------------------|---|---|-----|---------|-------|-----|----------|-------|
|             | Year I  |                   |   |   | P O |         | InctU | Mar |          |       |
| Category    | I cal I | L                 | Т | Р |     | Credits | rc    | CIA | External | Total |
|             | Sem     |                   |   |   |     |         | rs    | CIA | Externar | Total |
| CC3         | II      | Y                 |   | Y |     | 5       | 5     | 25  | 75       | 100   |

 LearningObjectives

 Toenable thestudents to:

 Enable the students to understand the special care needed for floors, wall, and ceilings.

 Gain knowledge on different materials available in the market to increase the strength of a building.

| UNIT     | CONTENT                                                                                                    | HOURS |
|----------|----------------------------------------------------------------------------------------------------|-------|
| UNIT I   | <b>Building Materials</b> : Stones, Bricks wood, cement, concrete<br>and Tiles Properties in relation to their structural<br>requirements, classification and its uses.                                                                                                    | 10    |
| UNIT II  | Wall finishes – Meaning, Structural wall finishes – Cladding -<br>Tiles, Wood, Terracotta and Stone finishes. Applied wall<br>finishes – Glass, Mica, Murals, Fabric and Mirror Wall papers<br>– Kinds of wall papers, Application of wall papers. Metal wall<br>Art and Stencil Art.                                                                       | 20    |
| UNIT III | <b>Paint</b> – Wall Painting requirements - Paint roller, Drop cloths,<br>Paintbrushes, Paint tray, Sandpaper, Painter's tape, Rags and<br>Putty knife. Classification of paints - Water Based (Distemper<br>– Acrylic and Synthetic properties and emulsion – Interior and<br>Exterior) and Oil Based – Uses of oil base painting.                         | 15    |
| UNIT IV  | <ul> <li>Ceiling Finishes – Definition, types, Treatment – plastering, embossing, fresco, glass, false ceilings and other innovative materials.</li> <li>Floor finishes – Definition, Hard floors - Terrazzo, wood, mosaic, tiles, marble and granite. Semi hard Floors – Vinyl, linoleum, Rubber and cork. Soft Floor Furnishings – PVC, Rubber</li> </ul> | 15    |
| UNIT V   | <b>Wood finishes</b> – Types of hardwood and softwood, Process of varnishing and Characteristics of an ideal varnish. Fundamentals for interior and exterior treatments. Termite proofing, water proofing, acoustics, thermal comfort, fire protection.                                                                                                    | 15    |
|          | TOTAL                                                                                                    | 75    |

#### COURSEOUTCOMES

Aftersuccessfulcompletionofthecourse, the student will be able to:

CO1: Apply the Fundamentals of interior and exterior materials, treatments based on climate, cost, style and location.

CO2: Compare the types of structural and applied wall finishes.

CO3: Analyze the different treatments of ceiling finish with innovative materials.

CO4: Classify the types of Hard, semi-hard and soft floor finishes.

CO5: Select and apply the various finishes based on care and maintenance.

#### **References**:

- Clifton.c.etal, (1995), The Complete Home Decorator, Conran octopus Ltd, London.
- Innes, J. (1990), Exterior Detail, Collins and Brown Ltd, London.
- Love.G. (2000), Insideout, Conron octopus Ltd, London.
- Ostrow.J. (2001), Painting rooms, Rockport publishers, USA.
- Spancer, H. and Churchill, (1990), Classic English Interiors, Anaya Publishers Ltd,

#### e-LearningResources:

- http://www.slideshare.net/ELFIndia/wall-finishes-and-wall-patterns
- http://www.architecture-student.com/architecture/various-types-of-wall-finishes-interior-design-andarchitecture/
- http://www.architecture-student.com/architecture/different-types-of-wall-finishes-architectural-design/
- https://drc.ohiolink.edu/bitstream/handle/2374.OX/181286/Wall%20Finishes.pdf?sequence=31
- http://www.woodfloorsonline.com/products/finishes.html

|            | PO1 | PO2 | PO3 | PO4 | PO5 | <b>PO6</b> | <b>PO7</b> | <b>PO8</b> | <b>PO9</b> | <b>PO10</b> |
|------------|-----|-----|-----|-----|-----|------------|------------|------------|------------|-------------|
| CO1        | S   | S   | S   | Μ   | L   | L          | L          | L          | Μ          | S           |
| CO2        | S   | S   | S   | Μ   | L   | L          | L          | L          | Μ          | S           |
| CO3        | S   | S   | S   | S   | L   | Μ          | L          | L          | М          | S           |
| <b>CO4</b> | S   | S   | S   | М   | L   | М          | L          | L          | М          | S           |
| CO5        | S   | S   | S   | S   | L   | Μ          | L          | L          | Μ          | S           |

#### MappingwithProgrammeOutcomes

**MappingwithProgrammeSpecificOutcomes** 

| CO/PSO                          | PSO1 | PSO2 | PSO3 | PSO4 | PSO5 |
|---------------------------------|------|------|------|------|------|
| C01                             | 3    | 3    | 3    | 3    | 3    |
| CO2                             | 3    | 3    | 3    | 3    | 3    |
| CO3                             | 3    | 3    | 3    | 3    | 3    |
| CO4                             | 3    | 3    | 3    | 3    | 3    |
| C05                             | 3    | 3    | 3    | 3    | 3    |
| Weightage                       | 15   | 15   | 15   | 15   | 15   |
| Weightedpercentage(roundedof)of |      |      |      |      |      |
| CourseContributionto POs        | 3    | 3    | 3    | 3    | 3    |

Strong 3 Medium 2 Low 1

| Title of the |        | LIFE SPACE PLANNING (PRACTICAL) |   |   |   |         |              |     |                 |       |
|--------------|--------|---------------------------------|---|---|---|---------|--------------|-----|-----------------|-------|
| Year I       |        |                                 |   |   |   |         | Inct         | Mar | <sup>.</sup> ks |       |
| Category     | rear r | L                               | Т | Р | Ο | Credits | IIISt<br>Hrs | CIA | External        | Total |
|              | Sem    |                                 |   |   |   |         | 1115         | CIA | Externar        | Total |
| CC4          | II     |                                 |   | Y |   | 5       | 5            | 40  | 60              | 100   |

#### LearningObjectives

To enable the students to:

Gain an understanding on tools and techniques of drafting.

Acquire knowledge in planning the room interiors.

| UNIT     | CONTENT                                                                                                    | HOURS |
|----------|----------------------------------------------------------------------------------------------------|-------|
| UNIT I   | Use of drawing instruments, Types of Lines, Lettering, Dimension and Use of Scales.                                                                                                    | 10    |
| UNIT II  | Technical drawing - Isometric view of simple furniture – Table, Chair, Sofa, Dining table.                                                                                                    | 15    |
| UNIT III | Furniture arrangement of living room, bedroom, study room, dining and kitchen.                                                                                                    | 15    |
| UNIT IV  | Understanding a building and its interiors in terms of plan, elevation and section.                                                                                                    | 15    |
| UNIT V   | Floor plans for low, middle and high income group. Site plan<br>and its features - Entry/Exit, Building layout, Pathways,<br>Driveways, Parking lots and Landscape features. Vaastu in<br>House plan. | 20    |
|          | TOTAL                                                                                                    | 75    |

#### COURSEOUTCOMES

Aftersuccessfulcompletionofthecourse, the student will be able to:

- CO1: Experiment with drafting tools and techniques.
- CO2: Analyze different ways of arranging furniture in a given space.
- CO3: Design of simple layout for rooms.
- CO4: Understand the features of Site plan.
- CO5: Examine the Vaastu aspects of a house.

#### **References:**

- Prabhakar, L.V. (1998), Vasthu The user's manual, The Avenue press, Chennai.
- Riggs, R. (1992), Materials and components of Interior Design, prentice Hall of
- India Pvt.Ltd, New Delhi.
- Faulkner. R, and Faulkner. S. (1987), Inside Today's Home, Rinehart publishing company, Newyork.

#### e-Learning Resources:

- http://www.aboutcivil.org/site-selection-for-residential-buildings.html
- http://www.housingeducators.org/Journals/H&S\_Vol\_24\_No\_3\_Space\_Planning\_in\_Residential\_Design.pdf"&
- http://dlpotts.iweb.bsu.edu/arch263/310files/310-reading2-trends.pdf

|     | <b>PO1</b> | PO2 | PO3 | PO4 | PO5 | <b>PO6</b> | <b>PO7</b> | <b>PO8</b> | <b>PO9</b> | PO10 |
|-----|------------|-----|-----|-----|-----|------------|------------|------------|------------|------|
| CO1 | S          | S   | S   | Μ   | S   | S          | L          | L          | Μ          | S    |
| CO2 | S          | S   | S   | Μ   | S   | S          | L          | L          | Μ          | S    |
| CO3 | S          | S   | S   | Μ   | S   | S          | L          | L          | Μ          | S    |
| CO4 | S          | S   | S   | Μ   | S   | S          | L          | L          | Μ          | S    |
| CO5 | S          | S   | S   | Μ   | S   | S          | L          | L          | Μ          | S    |

#### MappingwithProgrammeOutcomes

## MappingwithProgrammeSpecificOutcomes

| CO/PSO                          | PSO1 | PSO2 | PSO3 | PSO4 | PSO5 |
|---------------------------------|------|------|------|------|------|
| C01                             | 3    | 3    | 3    | 3    | 3    |
| CO2                             | 3    | 3    | 3    | 3    | 3    |
| CO3                             | 3    | 3    | 3    | 3    | 3    |
| CO4                             | 3    | 3    | 3    | 3    | 3    |
| C05                             | 3    | 3    | 3    | 3    | 3    |
| Weightage                       | 15   | 15   | 15   | 15   | 15   |
| Weightedpercentage(roundedof)of |      |      |      |      |      |
| <b>CourseContributionto POs</b> | 3    | 3    | 3    | 3    | 3    |

Strong 3 Medium 2 Low 1

| Titleof theC |         | FRONT OFFICE MANAGEMENT |   |   |   |         |      |       |          |       |
|--------------|---------|-------------------------|---|---|---|---------|------|-------|----------|-------|
|              | Year I  |                         |   | Р |   |         | Inst | Marks |          |       |
| Category     | I cal I | L                       | Т |   | 0 | Credits |      | CIA   | External | Total |
|              | Sem     |                         |   |   |   |         | 1115 | CIA   | Externar | Total |
| EC2          | Π       | Y                       |   |   |   | 3       | 4    | 25    | 75       | 100   |

#### LearningObjectives

To enable the students to: Understand the layout and functions of front office department. Know the organization structure of front office and their roles. Improve the qualities and skills in guest's relation service.

| UNIT    | CONTENT                                                                                                    | HOURS |
|---------|----------------------------------------------------------------------------------------------------|-------|
| UNITI   | Introduction to front office - Layout of front office,<br>Organization structure of front office in small and large hotel,<br>Front office equipment.                                                                                                    | 10    |
| UNITII  | Areas of Front office – Reservation, Reception,<br>Telecommunication, Guest relation Desk, Front office<br>Cashier, Front office co-ordination with other departments –<br>Lobby, Housekeeping, Interior Decoration, Engineering, Food<br>and Beverage.                  | 15    |
| UNITIII | Ideal Qualities of front office staff, Ongoing responsibilities of<br>front office department- Manager, Assistant manager,<br>Supervisor, attendants and front office cashier, Inter<br>departmental communication.                                                      | 10    |
| UNITIV  | Essentials of Front office personnel – Guest service –<br>Understanding guest service, components of good service –<br>positive and negative attitudes, customer needs and wants –<br>physiological, security, belonging, self-actualization, status<br>and self-esteem. | 10    |
| UNITV   | Personnel management - definitions, system, personal record-<br>HRIS, Benefits of HRIS, Improving HR<br>productivity.Uniformed services – duties performed in Lobby<br>desk, Concierge, Bell desk, Transport services, Doorman,<br>Valet parking attendant.              | 15    |
|         | TOTAL                                                                                                    | 60    |

#### COURSEOUTCOMES

Aftersuccessfulcompletionofthecourse, the student will be able to:

- CO1: Understand the Concept, Scope, importance of front office department.
- CO2: Understand and apply the services provided in various areas of front office in a hotel.
- CO3: Develop the Qualities, duties and responsibility of front office personnel.

CO4: Analyze the duties of front office personnel.

CO5: Examine the essential trait of front office personnel.

#### **References:**

- Austin, M. a et al (2008), Professional Front Office management, New Delhi: Dorling Kindersley Publication
- Ismail, A (2005) Front Office Operations and Management, Singapore: Thomson Delmar Publications
- Khan, M. A (2005), Front Office, New Delhi: Anmol Publications
- Negi, J. et. al (2011), Reception and Front Office Management, New Delhi; Kanishka Publications
- Subban, T.R (2008), Front Office Management, New Delhi: Cyber Tech Publications.

#### e-LearningResources:

- http://uru.ac.in/uruonlinelibrary/Hospitality\_Management/Hotel%20Front%20Office%20Management%203rd %20Edition%20-%20John%20Wiley%20and%20S.pdf
- https://www.ihmbbs.org/upload/5)%20Front%20Office%20organisation.pdf
- http://cbseacademic.nic.in/web\_material/Curriculum/Vocational/2018/FRONT%200FFICE%200PERATIONS %20XII%20(753-754)/FRONT%200FFICE%200PERATIONS%20(753).pdf
- http://elearning.nokomis.in/uploaddocuments/Front%20office%20operations/chp%201%20Introduction%20to %20Front%20Office/PPT/Chapter%201%20-%20%20Introduction%20to%20Front%20Office.pdf

#### MappingwithProgrammeOutcomes

|     | <b>PO1</b> | PO2 | PO3 | PO4 | PO5 | PO6 | PO7 | PO8 | <b>PO9</b> | PO10 |
|-----|------------|-----|-----|-----|-----|-----|-----|-----|------------|------|
| CO1 | S          | S   | S   | Μ   | L   | L   | L   | L   | М          | S    |
| CO2 | S          | S   | S   | Μ   | L   | L   | L   | L   | М          | S    |
| CO3 | S          | S   | S   | Μ   | L   | L   | L   | S   | S          | S    |
| CO4 | S          | S   | S   | Μ   | L   | L   | L   | Μ   | М          | S    |
| CO5 | S          | S   | S   | М   | L   | L   | L   | S   | S          | S    |

#### **MappingwithProgrammeSpecificOutcomes**

| CO/PSO                          | PSO1     | PSO2   | PSO3  | PSO4 | PSO5 |
|---------------------------------|----------|--------|-------|------|------|
| CO1                             | 3        | 3      | 3     | 3    | 3    |
| CO2                             | 3        | 3      | 3     | 3    | 3    |
| CO3                             | 3        | 3      | 3     | 3    | 3    |
| CO4                             | 3        | 3      | 3     | 3    | 3    |
| CO5                             | 3        | 3      | 3     | 3    | 3    |
| Weightage                       | 15       | 15     | 15    | 15   | 15   |
| Weightedpercentage(roundedof)of |          |        |       |      |      |
| <b>CourseContributionto POs</b> | 3        | 3      | 3     | 3    | 3    |
|                                 | Strong 3 | Medium | 2 Low | 1    |      |

Strong 3 Medium 2 Low 1

| Title of th | e Course | ACCESSORIES IN INTERIORS |   |   |      |         |              |     |          |       |
|-------------|----------|--------------------------|---|---|------|---------|--------------|-----|----------|-------|
|             | Year I   |                          |   |   | Inst |         | Marks        |     |          |       |
| Category    | I cal I  | L                        | Т | Р | 0    | Credits | IIISt<br>Ure | CIA | External | Total |
|             | Sem      |                          |   |   |      |         | 1115         | CIA | External | Total |
| SEC-2       | II       | Y                        |   | Y |      | 2       | 2            | 25  | 75       | 100   |

## Learning Objectives To enable the students to:

Learn proper utilization of various kinds of accessories in interiors.

| UNIT    | CONTENT                                                                                                    | HOURS |
|---------|----------------------------------------------------------------------------------------------------|-------|
| UNITI   | Accessories - Definition and importance in interiors,<br>Classification – functional, decorative and both<br>accessories. Factors influencing the selection of<br>accessories, Placement, location and background for<br>accessories. | 3     |
| UNITII  | <b>Kinds of Accessories</b> - Decorative - mural, photographs, pictures, artifacts, drawings, antiques and Functional - books, Mirror, Clock, Accent furniture, indoor plants and flower arrangement as accessories.                  | 5     |
| UNITIII | Art and Crafts – definition, kinds of art and crafts-pot<br>painting, idols, sculptures, glass painting, wall hanging,<br>pillows, cushions,                                                                                          | 5     |
| UNITIV  | <b>Kinds of Art</b> - Pebble art, shell art, folk arts, Metal Art,<br>Stencil Art and its application in Interiors- Materials<br>required and techniques.                                                                             | 5     |
| UNITV   | <b>Materials required and techniques</b> - Origami, Papier Mache, Macramé, Collage, Decoupage, Doll making from waste materials.                                                                                                    | 5     |
|         | <ul> <li>PRACTICALS:</li> <li>Create functional and decorative Accessories</li> <li>Accessories-Recycle and Reuse</li> </ul>                                                                                                    | 7     |
|         | TOTAL                                                                                                    | 30    |

#### COURSEOUTCOMES

After successful completion of the course, the student will be able to:

- CO1: Define and classify accessories.
- CO2: Criticize various kinds of art forms used as accessories.

CO3: Appraise the folk art styles in interiors.

#### **References**:

- PremavathySeetharaman and ParveenPannu, (2009). Interior Design and Decoration.CBS Publishers and Distributors Pvt Ltd. New Delhi.
- Andal.AandParimalam.P,(2008).ATextBookofInteriorDecoration.SatishSerial Publishing House.

#### e-LearningResources:

- https://wbdg.org/ccb/AF/AFDG/interior.pdf
- http://download.nos.org/sec225new/Lesson-4.pdf
- http://www.archive.india.gov.in/knowindia/culture\_heritage.php?id=99

#### **Mapping with Programme Outcomes**

|     | <b>PO1</b> | PO2 | PO3 | <b>PO4</b> | PO5 | <b>PO6</b> | <b>PO7</b> | <b>PO8</b> | PO9 | PO10 |
|-----|------------|-----|-----|------------|-----|------------|------------|------------|-----|------|
| CO1 | S          | S   | S   | Μ          | S   | S          | L          | L          | Μ   | S    |
| CO2 | S          | S   | S   | М          | S   | S          | L          | L          | М   | S    |
| CO3 | S          | S   | S   | М          | S   | S          | L          | М          | М   | S    |

#### **Mapping with Programme Specific Outcomes**

| CO/PSO                          | PSO1 | PSO2 | PSO3 | PSO4 | PSO5 |
|---------------------------------|------|------|------|------|------|
| CO1                             | 3    | 3    | 3    | 3    | 3    |
| CO2                             | 3    | 3    | 3    | 3    | 3    |
| CO3                             | 3    | 3    | 3    | 3    | 3    |
| Weightage                       | 15   | 15   | 15   | 15   | 15   |
| Weightedpercentage(roundedof)of |      |      |      |      |      |
| CourseContributionto POs        | 3    | 3    | 3    | 3    | 3    |

Strong 3 Medium 2 Low 1

| Titleof th | eCourse | HANDICRAFTS OF INDIA |   |   |   |         |        |       |          |       |
|------------|---------|----------------------|---|---|---|---------|--------|-------|----------|-------|
| Year I     |         |                      |   |   |   |         | InctII | Marks |          |       |
| Category   | I cal I | L                    | Т | Р | 0 | Credits | InstH  | CIA   | External | Total |
|            | Sem     |                      |   |   |   |         | rs     | UIA   | Externar | Totai |
| SEC-3      | II      | Y                    |   | Y |   | 2       | 2      | 25    | 75       | 100   |

## Learning Objectives

To enable the students to:

Acquainted with crafts traditions of India and acquire Practical knowledge.

| UNIT    | CONTENT                                                                                                    | HOURS |
|---------|----------------------------------------------------------------------------------------------------|-------|
| UNITI   | <b>Handicraft</b> : Definition, craft traditions of India and its cultural significance, role of Handicraft in Indian economy, Kinds of handicrafts in India                                                 | 5     |
| UNITII  | Handicraft material, product and process<br>Different kinds of handicraft materials, handicraft techniques<br>-painting, Hand Printing, dyeing- Tie & Dye, Batik, Block and<br>Stencil, weaving, crocheting. | 5     |
| UNITIII | Handicrafts traditions of Southern India:<br>Tanjore doll, Kondapalli toys, channapatna toys, basket<br>weaving, palm craft, hand fans, wooden and stone crafts, metal<br>crafts of Tamilnadu                | 5     |
| UNIT IV | Handicraft Traditions of North India<br>Bagh (block print), Bherugarh, chhipa art, Dabu print, Bandhej<br>or Bandhani, Madhubani, Kalamkari. Motifs used:<br>Maheshwari, chanderi and bagh motifs            | 5     |
| UNIT V  | Handicraft traditions of East and West: Comb craft, terracotta, betel nut craft, stone craft, doll craft, bamboo wooden craft, leather and clay craft                                                        | 5     |
|         | <ul> <li>PRACTICALS:</li> <li>Preparation of handicraft product with traditional techniques learnt in theory</li> <li>Exhibition cum sales at college premises of the prepared product</li> </ul>            | 5     |
|         | TOTAL                                                                                                    | 30    |

#### **COURSE OUTCOMES**

After successful completion of the course, the student will be able to:

- CO1: Identify traditional crafts of India.
- CO2: Classify various craft materials.
- CO3: Compare and organize craft items in interiors.
- CO4: Criticize the craft process and techniques.
- CO5: Design new products for craft revival and income generation.

#### **References**:

- Nandhita Krishna(1999) Arts and crafts of TamilNadu (Living traditions of India) Grantha Corporation,
- Andal.AandParimalam.P,(2008).ATextBookofInteriorDecoration.SatishSerial Publishing House.
- RanjanAditi (2009), Handmade in India, Crafts of India, Mapin Publishing House

#### e-LearningResources:

- https://prepp.in/news/e-492-indian-handicrafts-art-and-culture-notes
- https://prepp.in/news/e-492-metal-crafts-indian-handicrafts-art-and-culture-notes
- http://www.handicrafts.nic.in/themecrafts/ThemeCrafts.aspx

|     | PO1 | PO2 | PO3 | PO4 | PO5 | <b>PO6</b> | <b>PO7</b> | <b>PO8</b> | <b>PO9</b> | <b>PO10</b> |
|-----|-----|-----|-----|-----|-----|------------|------------|------------|------------|-------------|
| CO1 | S   | S   | S   | М   | S   | S          | L          | L          | М          | S           |
| CO2 | S   | S   | S   | М   | S   | S          | L          | L          | М          | S           |
| CO3 | S   | S   | S   | М   | S   | S          | L          | Μ          | М          | S           |
| CO4 | S   | S   | S   | Μ   | S   | S          | L          | Μ          | Μ          | S           |
| CO5 | S   | S   | S   | М   | S   | S          | L          | Μ          | М          | S           |

#### MappingwithProgrammeOutcomes

#### **MappingwithProgrammeSpecificOutcomes**

| CO/PSO    | PSO1 | PSO2 | PSO3 | PSO4 | PSO5 |
|-----------|------|------|------|------|------|
| CO1       | 3    | 3    | 3    | 3    | 3    |
| CO2       | 3    | 3    | 3    | 3    | 3    |
| CO3       | 3    | 3    | 3    | 3    | 3    |
| CO4       | 3    | 3    | 3    | 3    | 3    |
| CO5       | 3    | 3    | 3    | 3    | 3    |
| Weightage | 15   | 15   | 15   | 15   | 15   |

| Weightedpercentage(roundedof)of<br>CourseContributionto POs | 3        | 3      | 3              | 3 | 3 |
|-------------------------------------------------------------|----------|--------|----------------|---|---|
|                                                             | 5        | 5      | 5              | 5 | 5 |
| S                                                           | Strong 3 | Medium | <b>2</b> Low 1 | 1 |   |

LIGHTING AND LIGHTING FIXTURES **Title of the Course** Year Marks Inst T P O Credits Category Π L Hrs CIA External Total Sem 5 100 CC5 Y 5 25 75 III

| Learning Objectives                                                                       |
|-------------------------------------------------------------------------------------------|
| To enable the students to:                                                                |
| Gain an understanding of the importance and functional value of lighting & accessories in |
| interiors.                                                                                |
| Apply, create and study the functional and decorative values of lighting & accessories in |
| interiors.                                                                                |

Acquire knowledge in the folk arts and crafts of India.

| UNIT     | CONTENT                                                                                                    | HOURS |
|----------|----------------------------------------------------------------------------------------------------|-------|
| UNIT I   | Lighting - Definition – Objectives – Functions and<br>Importance of lighting. The colour spectrum. Sources of<br>lighting - Natural and Artificial lighting. Natural light<br>source – Sun –merits. Sources of Artificial light –<br>Incandescent and fluorescent – merits and demerits. Other<br>artificial light source – Quartz, Halogen, HID, Neon,<br>LED, CFL                                                                                                    | 10    |
| UNIT II  | <b>Types of lighting</b> – Based on use – General lighting, task<br>lighting, Accent lighting. Types of lighting based on<br>lighting fixtures - direct, semi-direct, In-direct, semi-<br>indirect and diffused lighting. Factors affecting<br>illumination – Brightness, Contrast, Glare, Diffusion,<br>Colour and Colour rendition. Benefits of effective<br>lighting.                                                                                                    | 20    |
| UNIT III | <b>Lighting fixtures</b> – Definition, Functions, Types of light<br>fixtures - Free-standing or portable - Table lamp, Floor<br>lamp, speciality lamp, Surface mounted fixtures – ceiling<br>and wall fixtures, chandelier and pendent lights, mini and<br>strip lighting, built in lighting. Standard lamp fixtures and<br>office task light luminaries. Architectural lighting – cove,<br>panel, spot, valance, track, and concealed lighting.<br>Selection of lamps and lamp shades. | 15    |

| UNIT IV | <ul> <li>Selection of lighting - Requirements of an ideal lighting installation, Measurements of lighting, Recommended foot candles for residential activities. Factors to be considered in selection of lighting – space and atmosphere, light design, focus and detail, task, practicalities, control systems. Economy in lighting.</li> <li>Lighting accessories – switches, sockets, fuse, outlets, boxes, lamp-holders, ceiling roses, lamp holders, and pattress.</li> </ul> | 15 |
|---------|----------------------------------------------------------------------------------------------------|----|
| UNIT V  | Lighting for different residential areas – Entrance and<br>passages, Living room, dining room, bedroom, children's<br>room, study room, kitchen, bathroom, staircase, garage,<br>outdoor and garden lighting.<br>Modern features in use of lighting in residential and<br>commercial spaces.                                                                                                    | 15 |
|         | TOTAL                                                                                                    | 75 |

#### **COURSE OUTCOMES**

After successful completion of the course, the student will be able to:

CO1: Describe the importance of selection and arrangement of accessories.

CO2: Classify and apply arts and crafts in interiors.

CO3: Compare the types of lighting accessories.

CO4: Discuss lighting and select the appropriate lighting in interiors.

CO5: Identify different kinds of accessories and utilize them in interiors appropriately.

#### **References**:

- Barbara Moreau, (2023) Interior Design 101: A Beginner's Guide to Transforming Your Home ISBN: 9798890747044 E Book.
- V. Ramesh Babu, S. Sundaresan, (2018) Home Furnishing, WPI India Publisher, ISBN: 9781351186216, 1351186213 E Book
- Eagle moss Publications Ltd, (1996). Creating your Home, Creative Flowers & Plants for Your Home.
- Eve Harlow, (1995). The Book of Handicrafts for all the Family. Honeywood Publishing Limited.
- Harriet Goldstein & Vetta Goldstein, (Fourth Edition, 1988). Art in Everyday Life. Oxford & IBH Publishing CO.
- Premavathy Seetharaman & Parveen Banu, (2001). Interior Design & Decoration.CBS publishers.

#### e-Learning Resources:

□ http://www2.ca.uky.edu/HES/fcs/FACTSHTS/HF-LRA.095.PDF

- http://www.interiordezine.com/wp-content/uploads/2013/09/Part-5-Syles-Periods-and-Design-History.pdf
- □ http://www.home-designing.com/category/accessories
- □ https://wbdg.org/ccb/AF/AFDG/interior.pdf
- □ http://download.nos.org/sec225new/Lesson-4.pdf
- □ http://www.archive.india.gov.in/knowindia/culture\_heritage.php?id=99

#### Mapping with Programme Outcomes

|     | PO | PO2 | PO | PO | PO | PO | PO | PO | PO | PO1 |
|-----|----|-----|----|----|----|----|----|----|----|-----|
|     | 1  |     | 3  | 4  | 5  | 6  | 7  | 8  | 9  | 0   |
| CO1 | S  | S   | с  | М  | Μ  | М  | L  | L  | М  | S   |
| CO2 | S  | S   | S  | Μ  | Μ  | Μ  | L  | L  | Μ  | S   |
| CO3 | S  | S   | S  | S  | Μ  | Μ  | L  | Μ  | Μ  | S   |
| CO4 | S  | S   | S  | Μ  | Μ  | Μ  | L  | М  | М  | S   |
| CO5 | S  | S   | S  | S  | S  | М  | L  | М  | Μ  | S   |

#### Mapping with Programme Specific Outcomes

| CO/PSO                        | PS | PSO | PSO | PSO | PSO |
|-------------------------------|----|-----|-----|-----|-----|
|                               | 01 | 2   | 3   | 4   | 5   |
| CO1                           | 3  | 3   | 3   | 3   | 3   |
| CO2                           | 3  | 3   | 3   | 3   | 3   |
| CO3                           | 3  | 3   | 3   | 3   | 3   |
| CO4                           | 3  | 3   | 3   | 3   | 3   |
| CO5                           | 3  | 3   | 3   | 3   | 3   |
| Weightage                     | 15 | 15  | 15  | 15  | 15  |
| Weighted percentage (rounded  |    |     |     |     |     |
| of) of Course Contribution to | 3  | 3   | 3   | 3   | 3   |
| POs                           |    |     |     |     |     |

Strong 3 Medium 2 Low 1

| Title of the Course |      |   |   |   |   | BASICS  | OF AU | ГОСАД |          |       |
|---------------------|------|---|---|---|---|---------|-------|-------|----------|-------|
| Category            | Year | L | Т | Р | 0 | Credits | Inst  | Marks |          |       |
|                     | Π    |   |   |   |   |         | Hrs   | CIA   | External | Total |
|                     | Sem  |   |   |   |   |         |       |       |          |       |
| CC6                 | III  | Y |   | Y |   | 5       | 5     | 25    | 75       | 100   |

| Learning Objectives                                                   |
|-----------------------------------------------------------------------|
| To enable the students to :                                           |
| Learn the basic skills of drafting 2D floor plans in CAD.             |
| Apply AutoCAD tools in designing exterior and interior of a building. |

| UNIT     | CONTENT                                                                                                    | HOURS |
|----------|----------------------------------------------------------------------------------------------------|-------|
| UNIT I   | Overview of AutoCAD – Purpose, Need, Uses and<br>Applications, General commands – New, Open, Save, Save as,<br>Close and Exit a drawing in AutoCAD, AutoCAD screen<br>components – Title bar, Menu bar, Standard tool bar, Object<br>Properties tool bar, Draw toolbar, Modify tool bar, UCS, Layout<br>tab, Command Window and Status bar. | 15    |
| UNIT II  | Point fixing methods – Direct method, Absolute Coordinate<br>system, Relative Coordinate system and Polar Coordinate<br>system, Setting up the drawing environment - setting Units,<br>Limits and Paper size, Control Zoom and Pan commands.                                                                                                | 15    |
| UNIT III | Working with Drawing Aids – Grid, Snap, Ortho, Osnap, Polar<br>Tracking, Object Snap Tracking, Dynamic Input and Object<br>properties – Colour, Line Type and Line Weight, Use of<br>function keys and shortcut keys.                                                                                                    | 10    |
| UNIT IV  | Draw tools – Line, Plane, Rectangle, Arc, Circle, Polygon,<br>Ellipse and Spline, Text – Style, M text, Text edit and Layer<br>concept.                                                                                                    | 10    |
| UNIT V   | Modify tools – Erase, Copy, Move, Scale, Rotate, Mirror,<br>Offset, Chamfer, Fillet, Trim, Extent, Stretch, Array, and Break,<br>Object selection methods.                                                                                                    | 10    |
|          | Practicals:<br>Creating Line, Circle, Arc, Ellipse, Rectangle, and Polygon<br>using different methods.<br>Creating text using text style, text edit, line type & line weight<br>Creating a simple 2D plan.                                                                                                    | 15    |
|          | TOTAL                                                                                                    | 75    |

After successful completion of the course the student will be able to

- CO1. Understand the significance, configuration and working requirements of AutoCAD software.
- CO2. Illustrate the point fixing methods in AutoCAD
  - CO3. Apply drawing aidsin working.
  - CO4. Criticize the draw tools in a drawing.
  - CO5. Design and develop plans using the modify tools.

#### References

- SandeepDogra (2022). AutoCAD 2022: A Power Guide for Beginners and intermediate users, CADArtifex Publishers.
- CAD Folks (2020), AutoCAD 2021 Beginners Guide. Independently Published, ISBN: 9798634102023
- Yasser Shoukry and JaiprakashPandey (2020), Practical Autodesk AutoCAD 2021 and AutoCAD LT 2021, Packt Publishing, ISBN: 9781789803761, 1789803764
- Sham Tickoo, Anurag, (2013). AutoCAD 2013. Cad Soft Technologies, Dreamtech Press, New Delhi.
- Sham Tickoo, D.Saravanan, (2010). AutoCAD 2010. Cad Soft Technologies, Dreamtech Press, New Delhi.
- David Frey, (2000). AutoCAD 2000.
- Gokulachari, (Second Edition, 2008). CAD in Civil Engineering Drawing Practice I.
- K.Venugopal, (Third Edition, 1998). Engineering Drawing with AutoCAD. New Age International (P) Limited.
- Ilangovan, (Sep 1999). Engineering Drawing with AutoCAD.

#### e-learning resources

- https://www.google.co.in/books/edition/AutoCAD\_2022\_A\_Power\_Guide\_for\_Beginners /F9QxEAAAQBAJ?hl=en&gbpv=1&dq=autocad+books+for+beginners&printsec=frontc over
- $\Box$  www.cad-notes.com/autocad-articles/
- □ https://knowledge.autodesk.com
- □ www.cadforum.cz/cadforum\_en/default.asp
- □ www.archblocks.com
- □ http://www.mycadsite.com/tutorials/

# Mapping with Programme Outcomes

|     | PO | РО | PO | PO | РО | Р         | PO | PO | P  | РО |
|-----|----|----|----|----|----|-----------|----|----|----|----|
|     | 1  | 2  | 3  | 4  | 5  | <b>O6</b> | 7  | 8  | 09 | 10 |
| CO1 | S  | S  | S  | М  | S  | S         | М  | Μ  | М  | S  |
| CO2 | S  | S  | S  | Μ  | S  | S         | Μ  | Μ  | М  | S  |
| CO3 | S  | S  | S  | Μ  | S  | S         | Μ  | Μ  | М  | S  |
| CO4 | S  | S  | S  | М  | S  | S         | М  | М  | М  | S  |
| CO5 | S  | S  | S  | М  | S  | S         | М  | М  | М  | S  |

# Mapping with Programme Specific Outcomes

| CO/PSO                        | PS | PSO | PSO | PSO | PSO |
|-------------------------------|----|-----|-----|-----|-----|
|                               | 01 | 2   | 3   | 4   | 5   |
| CO1                           | 3  | 3   | 3   | 3   | 3   |
| CO2                           | 3  | 3   | 3   | 3   | 3   |
| CO3                           | 3  | 3   | 3   | 3   | 3   |
| CO4                           | 3  | 3   | 3   | 3   | 3   |
| CO5                           | 3  | 3   | 3   | 3   | 3   |
| Weightage                     | 15 | 15  | 15  | 15  | 15  |
| Weighted percentage (rounded  |    |     |     |     |     |
| of) of Course Contribution to | 3  | 3   | 3   | 3   | 3   |
| POs                           |    |     |     |     |     |

| Title of the C |      | APPLIED ART ON TEXTILES |   |   |   |         |             |     |          |       |
|----------------|------|-------------------------|---|---|---|---------|-------------|-----|----------|-------|
|                | Year |                         |   |   |   |         | T           | Mar | ks       |       |
| Category       | II   | L                       | Т | Р | 0 | Credits | Inst<br>Hrs | CIA | External | Total |
|                | Sem  |                         |   |   |   |         | 1115        | CIA |          | 10141 |
| EC3            | III  | Y                       |   | Y |   | 3       | 4           | 25  | 75       | 100   |

| Learning Objectives                                                                |  |
|------------------------------------------------------------------------------------|--|
| To enable the students to:                                                         |  |
| Design the fabrics using the principles of art and colour in relation to textiles. |  |
| Develop skills in fabric painting and hand embroidery.                             |  |
| Embellish the fabrics with various techniques of surface ornamentation.            |  |

| UNIT     | CONTENT                                                                                                    | HOURS |
|----------|----------------------------------------------------------------------------------------------------|-------|
| UNIT I   | <ul> <li>Application of art principles in Surface Enrichment of fabrics –<br/>Harmony, Balance, Rhythm, Emphasis Proportion.</li> <li>Application of principles of colour in surface enrichment of<br/>fabrics – Hue, Value and Intensity.</li> </ul>                                                                                                    | 10    |
| UNIT II  | <b>Fabric Painting</b> – Definition, Equipment used, Preparation of Fabric for painting. Painting Techniques – Brush strokes, Splashing, spraying, Tie & Dye, and Stencil.                                                                                                    | 10    |
| UNIT III | <b>Embroidery</b> – Equipment/ Tools used, methods of transferring designs on fabric.<br>Basic embroidery stitches – Classification of embroidery stitches - Outline Stitches: Running, Back, Stem, Looped Stitches: Chain, Blanket, Lazy daisy, Feather, Knot Stitches: French Knot, Bullion Knot, Flat Stitches: Satin, Long and short, Catch Stiches: Herringbone, Couching and Cross Stich (Utility of above-mentioned stitches).                             | 10    |
| UNIT IV  | <b>Hand Methods of Printing</b> – Block printing: preparation of fabric, preparation of table and color pad, techniques, Tie & Dye techniques: Knotting, Marbling, Binding, Sewing, Dabu, Batik: preparation of wax, selection of Tjanting tool, techniques, Ikat, Stencil Printing, preparation of fabric, preparation of stencil, techniques.                                                                                                    | 10    |
| UNIT V   | Surface Embellishment - Applique, cut work, Quilting, Bead work, Sequin work, Mirror work, Kundan/Stonework, Glitter Art.                                                                                                    | 10    |
|          | <ul> <li>PRACTICAL</li> <li>a) Prepare samples of fabric painting using different techniques.</li> <li>b) Make samples of basic embroidery weaves.</li> <li>c) Application of cross stitch on a wall hanging.</li> <li>d) Prepare samples for tie and dye, batik, block printing and stencil printing.</li> <li>e) Prepare samples for various methods of surface embellishments.</li> <li>f) Application of any one surface embellishment on a kurti.</li> </ul> | 10    |
|          | TOTAL                                                                                                    | 60    |

After successful completion of the course, the student will be able to:

CO1: Understand and relate the art principles in an effective way in surface embellishment of fabrics.

CO2: Identify the appropriate technique of fabric painting in terms of fabric and utility.

CO3: Apply basic and decorative embroidery stitches in designing fabrics.

CO4: Evaluate and select the appropriate method of hand printing.

CO5: Create an exhibit or a decorative item using the appropriate surface embellishment technique.

#### **References**:

- Marian Jazmik, (2021). Textures from Nature in Textile Art, London
- Susan Stein, (2010). The complete photo guide to textile art, Creative publishing International Inc. Quayside Publishing Groups, China
- ShailajaD.Naik, (1997). Folk embroidery and handloom weaving, A.P.H.Publishing
- Ryan, (1995). The Complete Encyclopedia od Stitches, Adams Media Corporation Holbrook.
- Bernard. P. Corbman, (1983). Textiles Fibre to Fabric, McGraw-Hill. Corporation, New York.
- Mathews. M (2005), Practical Clothing Construction, Part 1 & 2, Cosmic Press, Chennai.

#### **E-Learning Resources:**

- □ https://www.craftsvilla.com/blog/famous-indian-embroidery-styles/
- https://www.iloencyclopaedia.org/component/k2/item/880-cotton-yarnmanufacturing
- https://www.slideshare.net/hemaupadhayay/traditional-embroideries-of-india-76836145
- http://www.india-crafts.com/articles/block-printing-in-india.html
- https://study.com/academy/lesson/how-is-cad-cam-used-in-textiles.html

|     | PO1 | PO2 | PO3 | PO4 | PO5 | <b>PO6</b> | <b>PO7</b> | <b>PO8</b> | PO9 | PO10 |
|-----|-----|-----|-----|-----|-----|------------|------------|------------|-----|------|
| CO1 | S   | S   | S   | L   | S   | Μ          | S          | S          | S   | S    |
| CO2 | S   | S   | S   | L   | S   | Μ          | S          | S          | S   | S    |
| CO3 | S   | S   | S   | L   | S   | Μ          | S          | S          | S   | S    |
| CO4 | S   | S   | S   | L   | S   | Μ          | S          | S          | S   | S    |
| CO5 | S   | S   | S   | L   | S   | Μ          | S          | S          | S   | S    |

#### Mapping with Programme Outcomes

# Mapping with Programme Specific Outcomes

| CO/PSO                     | PSO1 | PSO2 | PSO3 | PSO4 | PSO5 |
|----------------------------|------|------|------|------|------|
| CO1                        | 3    | 3    | 3    | 3    | 3    |
| CO2                        | 3    | 3    | 3    | 3    | 3    |
| CO3                        | 3    | 3    | 3    | 3    | 3    |
| CO4                        | 3    | 3    | 3    | 3    | 3    |
| CO5                        | 3    | 3    | 3    | 3    | 3    |
| Weightage                  | 15   | 15   | 15   | 15   | 15   |
| Weighted percentage        |      |      |      |      |      |
| (rounded of) of Course     | 3    | 3    | 3    | 3    | 3    |
| <b>Contribution to POs</b> |      |      |      |      |      |

| Title of the | Course |   | DECORATIVE STYLES |   |   |      |             |     |          |        |
|--------------|--------|---|-------------------|---|---|------|-------------|-----|----------|--------|
|              | Year   |   |                   |   |   | Cred | T4          |     | Marks    |        |
| Category     | II     | L | Т                 | Р | C | its  | Inst<br>Hrs | CIA | External | Total  |
|              | Sem    |   |                   |   |   | 115  | 1115        | CIA | External | I otai |
| SEC-4        | III    | Y |                   |   |   | 1    | 1           | 25  | 75       | 100    |

| Learning Objectives                                              |
|------------------------------------------------------------------|
| To enable the students to :                                      |
| Understand the needs of styles in interiors in various aspects.  |
| Develop a conceptual understanding of the Interior Design field. |

| UNIT     | CONTENT                                                                                                    | HOURS |
|----------|----------------------------------------------------------------------------------------------------|-------|
| UNIT I   | Intangibles of Design -<br>Styles based on Design – Formal, Informal and Free<br>styles.<br>Styles based on Elements - Wood and Stone.<br>Theme based on Colour – Warm and Cool, Monotone,<br>Complementary, Split Complementary, Triad and tetrad. | 5     |
| UNIT II  | <b>Traditional Style:</b> Concept and characteristic features of Mediterranean and Neo classical.                                                                                                    | 3     |
| UNIT III | <b>Classic-Modern Styles</b> – Concept and Characteristic features of Rustic Style, Vintage Style and Bohemian style.                                                                                                    | 2     |
| UNIT IV  | Modern Styles - Luxury, Minimalist, Scandinavian.                                                                                                    | 2     |
| UNIT V   | <b>Styling of a House -</b> Individual House -<br>Bungalow/Duplex, Twin House and Prefabricated House.<br>Flats - Importance of Amenities in gated Community.                                                                                       | 3     |
|          | TOTAL                                                                                                    | 15    |

After successful completion of the course, the student will be able to:

CO1: Understand the characteristics and aesthetic features in various styles of interiors.

CO2: Classify and distinguish decorative styles in interiors.

CO3: Analyze the styles of a house in interiors styling steps in interior rooms.

CO4: Compare and Summarize the different Classic and modern styles in interiors.

CO5: Choose and organize an appropriate style of interiors to satisfy customer needs.

#### **References**:

- Emily Henderson (2015), Styled: Secrets for Arranging Rooms, from Tabletops to Bookshelves. Random House LLC
- Lauren Liess (2015), "Habitat: The Field Guide to Decorating" Abrams, New York.

#### e-Learning Resources:

- □ https://www.thespruce.com/modern-architecture-4797910
- https://www.2020spaces.com/blog-interior-design-styles/
- □ https://foyr.com/learn/types-of-interior-design-styles/

#### Mapping with Programme Outcomes

|     | PO | PO2 | PO | PO | PO | PO | PO | PO | PO | <b>PO1</b> |
|-----|----|-----|----|----|----|----|----|----|----|------------|
|     | 1  |     | 3  | 4  | 5  | 6  | 7  | 8  | 9  | 0          |
| CO1 | S  | S   | S  | L  | L  | L  | Μ  | L  | Μ  | S          |
| CO2 | S  | S   | S  | L  | L  | L  | М  | L  | Μ  | S          |
| CO3 | S  | S   | S  | L  | L  | L  | Μ  | L  | Μ  | S          |
| CO4 | S  | S   | S  | L  | L  | L  | Μ  | Μ  | Μ  | S          |
| CO5 | S  | S   | S  | L  | L  | L  | Μ  | L  | Μ  | S          |

#### Mapping with Programme Specific Outcomes

| CO/PSO                        | PS | PSO | PSO | PSO | PSO |
|-------------------------------|----|-----|-----|-----|-----|
|                               | 01 | 2   | 3   | 4   | 5   |
| CO1                           | 3  | 3   | 3   | 3   | 3   |
| CO2                           | 3  | 3   | 3   | 3   | 3   |
| CO3                           | 3  | 3   | 3   | 3   | 3   |
| CO4                           | 3  | 3   | 3   | 3   | 3   |
| CO5                           | 3  | 3   | 3   | 3   | 3   |
| Weightage                     | 15 | 15  | 15  | 15  | 15  |
| Weighted percentage (rounded  |    |     |     |     |     |
| of) of Course Contribution to | 3  | 3   | 3   | 3   | 3   |
| Pos                           |    |     |     |     |     |

| Title of the Course |      |   |   |   | F | REE HA | AND SKI     | ETCHIN | IG     |       |  |
|---------------------|------|---|---|---|---|--------|-------------|--------|--------|-------|--|
| Categor             | Year |   |   |   |   | Cre    | <b>T</b> 4  | Mar    | ks     |       |  |
| Valegoi             | II   | L | Т | P | 0 | dits   | Inst<br>Hrs | CIA    | Extern | Total |  |
| У                   | Sem  |   |   |   |   | uits   | 1115        | CIA    | al     | Total |  |
| SEC: 5              | III  | v |   | v |   | 2      | 2           | 25     | 75     | 10    |  |
|                     | 111  | 1 |   | 1 |   | 2      | 2           | 23     | 15     | 0     |  |

| Learning Objectives                                             |
|-----------------------------------------------------------------|
| To enable the students to:                                      |
| Acquire basic knowledge of drawing and sketching exercises.     |
| Draw different types of design, develop design by using motifs. |

| UNIT        | CONTENT                                                                                                    | HOU<br>RS |
|-------------|----------------------------------------------------------------------------------------------------|-----------|
| UNIT I      | <b>Drawing and Sketching</b> – Meaning and concept,<br>Materials - Pencil and its types, Charcoal, Pastels, types of<br>Paints. Usage of different points of pencils, handling of<br>pencils. Drawing sheets and their sizes.                 | 5         |
| UNIT II     | <b>Drawing and Sketching exercises</b> –Simple exercises in drafting, point and line, line types, line weights, straight and curvilinear lines, dimensioning, lettering, borders, title panels, tracing in pencil, ink, use of tracing cloth. | 5         |
| UNIT<br>III | <b>Standards and Conventions</b> , Construction Lines,<br>Proportions Drawing types - Diagramming, Geometric<br>Modeling. Role of scale models in design, Ceramic<br>designs, stained glass design, and grill design.                         | 5         |
| UNIT<br>IV  | <b>Object Drawings</b> : Natural geometric forms with emphasis<br>on depth and dimension, detail & texture, sunlight &<br>shadow using different mediums.                                                                                     | 5         |
| UNIT V      | <b>Landscape Sketching</b> - still life pictures, natural and man-<br>made landscaping, perspectives, lighting & composition,<br>textures and details, using different media.                                                                 | 5         |
|             | <ul> <li>Practical:</li> <li>Drawing - Practice sketching the still life composition.</li> <li>Objects - Furnitures, Accessories.</li> <li>Sketchbook - outdoors - landscapes, buildings or urban scenes.</li> </ul>                          | 5         |
|             | TOTAL                                                                                                    | 30        |

After successful completion of the course, the student will be able to:

CO1: Understand the concept of drawing and sketching and know the basic material and mediums used for sketching.

CO2: Describe the Role and scope of scale models in design.

CO3: Sketch designs for ceramic, glass and grills.

CO4: Compare diagramming and geometric modeling techniques in design.

CO5: Develop Standards and conventions in drawing design.

#### References

- Maria DolorsRosFrijoa, The Art and Craft of ceramics: Techniques, projects, Inspiration, Lark books, 2006.
- Maureen Mitton, Interior Design Visual Presentation: A Guide to graphics, models and presentation techniques, 3rd edition, wiley publishers, 2007
- MogaliDelgadeYanes and Ernest Redondo Dominquez, Freehand drawing for Architects and Interior Designers, ww.Norton& co., 2005
- Shah, M.G., Kale, C.M. and Patki, S.Y. Building Drawing: with an integrated approach to build environment, 7th ed. Tata McGraw Hill Pub., Delhi, 2000.
- Susan Bruce, (2000). The Art of hand-built ceramics, Crowood Press.

|     | PO | PO2 | PO | PO | PO | PO | PO | PO | PO | <b>PO1</b> |
|-----|----|-----|----|----|----|----|----|----|----|------------|
|     | 1  |     | 3  | 4  | 5  | 6  | 7  | 8  | 9  | 0          |
| CO1 | S  | S   | S  | Μ  | Μ  | Μ  | L  | L  | Μ  | S          |
| CO2 | S  | S   | S  | Μ  | Μ  | Μ  | L  | L  | Μ  | S          |
| CO3 | S  | S   | S  | S  | Μ  | Μ  | S  | Μ  | Μ  | S          |
| CO4 | S  | S   | S  | Μ  | Μ  | М  | L  | L  | Μ  | S          |
| CO5 | S  | S   | S  | М  | М  | М  | L  | L  | М  | S          |

#### Mapping with Programme Specific Outcomes

| CO/PSO                        | PS       | PSO    | PSO     | PSO      | PSO |
|-------------------------------|----------|--------|---------|----------|-----|
|                               | 01       | 2      | 3       | 4        | 5   |
| CO1                           | 3        | 3      | 3       | 3        | 3   |
| CO2                           | 3        | 3      | 3       | 3        | 3   |
| CO3                           | 3        | 3      | 3       | 3        | 3   |
| CO4                           | 3        | 3      | 3       | 3        | 3   |
| CO5                           | 3        | 3      | 3       | 3        | 3   |
| Weightage                     | 15       | 15     | 15      | 15       | 15  |
| Weighted percentage (rounded  |          |        |         |          |     |
| of) of Course Contribution to | 3        | 3      | 3       | 3        | 3   |
| POs                           |          |        |         |          |     |
| POs                           | Strong 3 | Modiur | n 2 Lou | -<br>- 1 |     |

| Title of th | e Course   | FURNISHINGS IN INTERIORS |   |   |   |         |       |     |          |       |
|-------------|------------|--------------------------|---|---|---|---------|-------|-----|----------|-------|
| Category    | Year<br>II | L                        | Т | Р | 0 | Credits | InstH | Mar | ·ks      |       |
| Category    | Sem        |                          | - | 1 | U | Cicuits | rs    | CIA | External | Total |
| CC7         | IV         | Y                        |   | Y |   | 5       | 5     | 25  | 75       | 100   |

## Learning Objectives

To enable the students to:

Make a wise choice in the selection of fabric for furnishings.

Draft and construct furnishings used in interior spaces.

Know about the types, care and maintenance of furnishings used in interiors.

| UNIT    | CONTENT                                                                                                    | HOURS |
|---------|----------------------------------------------------------------------------------------------------|-------|
| UNIT I  | <ul> <li>Selection of Fabrics in Interior Design: Importance, Factors to be considered in the selection of fabric for furnishings, Types of fabric used in interiors.</li> <li>Steps involved in fabric preparation. Methods of transferring pattern markings onto the fabric. Methods of Drafting - Curtains, Draperies, Pillow Covers, Slip Covers and Cushion Covers.</li> </ul> | 10    |
| UNIT II | <b>Construction of furnishings</b> : Selection, Use and Care of Sewing machine and sewing tools. Study of Basic hand stitches – Temporary-<br>Even basting, Uneven basting and Hemming - Permanent – Running, Back, Over cast, Over hand, Whip and Slip. Seams and Seam finishes                                                                                                    | 15    |
| UNITIII | Window Treatments – Hard window treatment – Blinds, Shutters,<br>Screens, Panels, Shades and Curtains. Soft window treatment –<br>Curtains and Draperies. Styles of hanging Curtains – Tie- Backs,<br>Café, Ruffles, Tier. Decorative curtain heads – Valence, Cornice,<br>Swags and Cascade.                                                                                       | 10    |
| UNIT IV | <b>Soft furnishings</b> – Importance, types, uses, care and maintenance of soft furnishings. Carpets and Rugs – Types based on construction–Woven, Knotted and Tufted.                                                                                                    | 10    |
| UNIT V  | <b>Traditional fabrics and interiors –</b> History, method of construction, designs, colours and uses of Brocade, Jamdani, Chanderi, Damask and Kancheepuram in Interiors.                                                                                                    | 15    |
|         | PRACTICALBasic hand stitches.Seams and Seam finishesConstruction of different types of Curtains.Construction of Pillow and Cushion Covers.Styles of hanging curtainsPrepare an album on the traditional fabrics used in interiors.                                                                                                    | 15    |
|         | TOTAL                                                                                                    | 75    |

After successful completion of the course, the student will be able to:

CO1: Outline the factors to be considered in the selection of fabric for furnishings.

CO2: Describe the methods of drafting and construction of various furnishings.

CO3: Identify and list out the various soft furnishings used in interiors and ways of maintaining them.

CO4: Explore the hard and soft window treatments for interiors.

CO5: Summarize the history, construction and uses of traditional fabrics in interiors.

#### **References**:

- Wilhelmine Van Aerssen, Chris Halsey (2017), From Fibre to Fabric, The Ultimate Guide to Soft Furnishings, Clearview books publisher.
- Wendy Baker · (2009), Complete Book of Curtains, Drapes and Blinds Design Ideas for Every Type of Window, Treatment, Pavilion Books Publishers. ISBN:9781843405054, 1843405059
- Philips B, (2000). Hamlyn book of decorating, Octopus publishing Ltd, London.
- Clifton.C. et al (1991). The complete Home decorator, Conran Octopus Ltd, London.
- Luke. H., (1996). Soft furnishings, New Holland Publishers Ltd, Singapore.
- Wilhide, E and Copestick, I. (2000). Contemporary decorating, Conran Octopus Ltd., London.
- Levine M (1998). Living rooms, Rockport publishers, USA.
- Mary Mathews, (1996). Practical Clothing Construction, Part I and Part II, Cosmic Press.
- Mehta, R.J, (1970) "Masterpieces of Indian Textiles", B.B Taraporewala& Sons Pvt. Ltd, India.
- Pizzuto's. J.J (2010), "Fabric Science", 9th Edition, Fairchild Books, U.S.A.

#### e-Learning Resources:

- $\hfill http://gpktt.weebly.com/classification-of-textile-fibers.html$
- https://textilelearner.blogspot.com/2011/05/definition-and-classification-of-fiber\_41.html
- □ https://www.thesprucecrafts.com/sew-simple-custom-curtains-2977596
- □ http://ncert.nic.in/vocational/pdf/ivsm104.pdf
- □ https://www.thespruce.com/basic-types-of-window-treatments-for-bedrooms-350468
- □ https://www.homeonline.com/hol/home-tips/10-tips-to-care-for-your-soft-furnishings.html
- $\Box$  https://aces.nmsu.edu/pubs/\_g/G402.pdf

#### **Mapping with Programme Outcomes**

|     | PO | PO2 | PO | PO | PO | PO | PO | PO | PO | <b>PO1</b> |
|-----|----|-----|----|----|----|----|----|----|----|------------|
|     | 1  |     | 3  | 4  | 5  | 6  | 7  | 8  | 9  | 0          |
| CO1 | S  | S   | S  | L  | S  | Μ  | S  | S  | S  | S          |
| CO2 | S  | S   | S  | L  | S  | Μ  | S  | S  | S  | S          |
| CO3 | S  | S   | S  | L  | S  | Μ  | S  | S  | S  | S          |
| CO4 | S  | S   | S  | L  | S  | Μ  | S  | S  | S  | S          |
| CO5 | S  | S   | S  | L  | S  | Μ  | S  | S  | S  | S          |

# Mapping with Programme Specific Outcomes

| CO/PSO                        | PS | PSO | PSO | PSO | PSO |
|-------------------------------|----|-----|-----|-----|-----|
|                               | 01 | 2   | 3   | 4   | 5   |
| CO1                           | 3  | 3   | 3   | 3   | 3   |
| CO2                           | 3  | 3   | 3   | 3   | 3   |
| CO3                           | 3  | 3   | 3   | 3   | 3   |
| CO4                           | 3  | 3   | 3   | 3   | 3   |
| CO5                           | 3  | 3   | 3   | 3   | 3   |
| Weightage                     | 15 | 15  | 15  | 15  | 15  |
| Weighted percentage (rounded  |    |     |     |     |     |
| of) of Course Contribution to | 3  | 3   | 3   | 3   | 3   |
| POs                           |    |     |     |     |     |

| Title of | the Course | COMPUTER AIDED DESIGN - PRACTICAL |                          |   |  |    |     | [               |    |     |  |
|----------|------------|-----------------------------------|--------------------------|---|--|----|-----|-----------------|----|-----|--|
| Categor  | Year       | L                                 | L T P O Credi Inst Marks |   |  |    |     |                 |    |     |  |
| У        | II         |                                   |                          |   |  | ts | Hrs | CI Extern Total |    |     |  |
|          | Sem        |                                   |                          |   |  |    |     | Α               | al |     |  |
| CC8      | IV         |                                   |                          | Y |  | 5  | 5   | 40              | 60 | 100 |  |

| Learning | Objectives |
|----------|------------|
| Louining | Objectives |

To enable the students to :

Learn and implement the advance drafting techniques in drawing 2D plans in CAD. Create 3D View of simple objects and furniture.

Design room interiors in 3D with material application

| UNIT     | CONTENT                                                                                                    | HOUR<br>S |
|----------|----------------------------------------------------------------------------------------------------|-----------|
| UNIT I   | <b>Dimensions</b> – Linear, Align, Angular, Radius, Diameter, Baseline,<br>Continue, Leader. Dimension edit, Dimension styles – Lines and<br>Arrow tab, Fit tab, Primary Units, Alternate Units, and tolerances.<br>To create and insert Blocks and Block edit. Hatch and Gradient.<br>Applying Dimensions, Layers, Hatch and Gradient in 2D plans. | 15        |
| UNIT II  | <b>Solid Model</b> -Creating 3D solids using standard primitives like<br>Box, Wedge, Cylinder, Sphere, Cone, Torus, and Pyramid.<br>Designing Chair, Bed, Sofa, Table, Roof structures using Solid<br>primitives                                                                                                    | 15        |
| UNIT III | <b>Boolean operations</b> - Union, Subtract and Intersect. 3D<br>Operations - Extrude, Loft, Revolve, Sweep. Create Door and<br>Window openings, Furniture with complex shapes and designs<br>using Boolean operations and 3D operations.                                                                                                    | 20        |
| UNIT IV  | <b>Materials</b> – Flooring, Wall finishes, Fabric, Plastic and Metal.<br>Create new materials from the existing material browser. Applying<br>the materials to the different room interiors like Living room,<br>Bedroom, Dining room, Study room and Kitchen.                                                                                     | 15        |
| UNIT V   | <b>Setting Background image to 3D model.</b> Camera tool – Setting Camera to create different views and walkthrough of the interior and exterior of the building models                                                                                                    | 10        |
|          | TOTAL                                                                                                    | 75        |

After successful completion of the course the student will be able to:

- CO1. Identify the advanced tools used for 2D drafting of house plans.
- CO2. Distinguish the significance of 3D models of objects over 2D drafting.
- CO3. Devise design using Boolean operations.
- CO4. Compare the materials using 3D tools for different areas.
- CO5. Compose interior viewing using camera tools.

#### **References:**

- <u>Randy Shih</u> (2015) AutoCAD 2016 Tutorial Second level 3D Modeling, SDC Publications
- Sham Tickoo, Anurag, (2013). AutoCAD 2013. Cad Soft Technologies, Dreamtech Press, New Delhi.
- Sham Tickoo, D.Saravanan, (2010). AutoCAD 2010. Cad Soft Technologies, Dreamtech Press, New Delhi.
- David Frey, (2000). AutoCAD 2000.
- Gokulachari, (Second Edition, 2008). CAD in Civil Engineering Drawing Practice I.
- K.Venugopal, (Third Edition, 1998). Engineering Drawing with AutoCAD. New Age International (P) Limited.
- Ilangovan, (Sep 1999). Engineering Drawing with AutoCAD.

#### **E-Learning Resources:**

- □ www.cad-notes.com/autocad-articles/
- □ https://knowledge.autodesk.com
- $\hfill www.cadforum.cz/cadforum_en/default.asp$
- $\Box$  www.archblocks.com
- □ http://www.mycadsite.com/tutorials/

#### PO PO PO PO PO PO PO PO PO PO 2 3 4 5 7 8 9 10 1 6 **CO1** S S S S S L S S Μ Μ **CO2** S S S S S L S Μ Μ Μ **CO3** S S S S S S L Μ Μ Μ S S **CO4** S S Μ S L Μ Μ S **CO5** S S S Μ S S L Μ S Μ

#### Mapping with Programme Outcomes

| CO/PSO                        | Р  | Р  | Р  | РО | Р  |
|-------------------------------|----|----|----|----|----|
|                               | 0  | 0  | 0  | 4  | Ο  |
|                               | 1  | 2  | 3  |    | 5  |
| CO1                           | 3  | 3  | 3  | 3  | 3  |
| CO2                           | 3  | 3  | 3  | 3  | 3  |
| CO3                           | 3  | 3  | 3  | 3  | 3  |
| CO4                           | 3  | 3  | 3  | 3  | 3  |
| CO5                           | 3  | 3  | 3  | 3  | 3  |
| Weightage                     | 15 | 15 | 15 | 15 | 15 |
| Weighted percentage (rounded  |    |    |    |    |    |
| of) of Course Contribution to | 3  | 3  | 3  | 3  | 3  |
| POs                           |    |    |    |    |    |

Strong 3 Medium 2 Low 1

| Title of the C | Course      | BUILDING SERVICES |   |   |   |      |             |       |          |       |
|----------------|-------------|-------------------|---|---|---|------|-------------|-------|----------|-------|
|                | Year        |                   |   |   |   | Cred | T-n -4      | Marks |          |       |
| Category       | Category II | L                 | Т | Р | C | its  | Inst<br>Hrs | CIA   | External | Total |
|                | Sem         |                   |   |   |   | 115  | 1115        | CIA   | Externar | Total |
| EC4            | IV          | Y                 |   |   |   | 3    | 3           | 25    | 75       | 100   |

| Learning Objectives                                                                             |
|-------------------------------------------------------------------------------------------------|
| To enable the students to:                                                                      |
| Gain an understanding on various services required for the proper functioning of the buildings. |
| Learn the standards to be followed in designing buildings.                                      |

| UNIT        | CONTENT                                                                                                    | HOURS |
|-------------|----------------------------------------------------------------------------------------------------|-------|
| UNIT I      | <ul> <li>Introduction to building services – importance, concept, Kinds of services.</li> <li>Plumbing services – Need, Purpose and general guidelines in designing plumbing system. Types of pipes – Waste water pipe, Soil pipe and vent pipe. Traps – requirements and types. Sanitary apparatus – Wash basin, Sink, Bath tub, Urinal, Water closet and Flushing cistern. Methods of plumbing system – one pipe system and two pipe system.</li> </ul> | 10    |
| UNIT II     | <b>Electrical services</b> – Single phase and three phase supply.<br>Wiring systems – Cleat wiring, batten, concealed wiring,<br>Casing wiring and Conduit wiring. Electrical switches and<br>sockets. Need and purpose of earthing system. Causes and<br>prevention of Electrical fires.                                                                                                    | 10    |
| UNIT<br>III | <ul> <li>Ventilation system – Definition, need and purpose. Types –<br/>Natural ventilation – general rules followed in natural<br/>ventilation, Mechanical ventilation – Air Conditioning system<br/>– Components, working principle and types. Function of<br/>heating ventilation air conditioning (HVAC) and Air Heating<br/>Unit (AHU).</li> </ul>                                                                                                   | 10    |
| UNIT<br>IV  | <b>Fire Safety</b> - Definition and causes of fire. Classification of fire. Safety devices - Smoke detectors, Alarm system, Sprinkler system, Portable fire extinguisher, Fire hydrants and Wet riser. Fire resisting materials for buildings.                                                                                                    | 5     |
| UNIT V      | Mechanical services – Lifts and Escalators – Parts, working<br>principle and types. Building Bye laws - Definition, Purpose,<br>and technical terms – Carpet area, Built up area, set back,<br>Floor Space Index (FSI). Requirements for Entry/Exit,<br>Staircase, Open space, Building height and different rooms of a<br>building.<br>TOTAL                                                                                                    | 10    |

After successful completion of the course, the student will be able to:

- CO1: Understand the general principles in providing plumbing system for building.
- CO2: Examine the requirements for electrical supply and distribution system.

CO3: Discuss the role of ventilation and its types.

CO4: Explain the concept of Fire safety in designing the buildings.

CO5: Relate the building by laws and standards.

#### **References**:

- A.S.Panchdhan, (Second Edition 2000). Water Supply and Sanitary Installations. New Age International (P) Ltd.
- Dr. B.C. Punmia, Ashok Kumar Jain & Arun Kumar Jain, (Tenth edition). Building Construction. Laxmi Publications (P) Ltd.
- P.C. Varghese, (May 2013). Building Construction, PHI Learning Private Limited.
- Rangwala, (Thirty Eighth Edition, 2011). Engineering Materials (Material Science), CharotarPublishingHousePvt Ltd, Anand.
- S.S. Bhavikatti, (2012). Building Construction, Vikas Publishing Home Pvt Ltd.

#### e-Learning Resources:

- □ https://www.wbdg.org/design-objectives/secure-safe/fire-protection
- □ http://www.level.org.nz/water/wastewater/drainage-systems/
- □ http://www.ecs.umass.edu/ece/hollot/ECE497DS06/ESD\_1.pdf
- □ http://mohua.gov.in/upload/uploadfiles/files/Chap-4.pdf
- □ https://www.cedengineering.com/userfiles/Building%20Elevators.pdf
- □ http://tzb.fsv.cvut.cz/files/vyuka/125bes1/prednasky/125bes1-02.pdf

#### **Mapping with Programme Outcomes**

|     | PO | PO2 | PO | PO | PO | PO | PO | PO | PO | PO1 |
|-----|----|-----|----|----|----|----|----|----|----|-----|
|     | 1  |     | 3  | 4  | 5  | 6  | 7  | 8  | 9  | 0   |
| CO1 | S  | S   | S  | Μ  | L  | L  | М  | М  | Μ  | S   |
| CO2 | S  | S   | S  | Μ  | L  | L  | Μ  | Μ  | Μ  | S   |
| CO3 | S  | S   | S  | Μ  | L  | L  | Μ  | Μ  | Μ  | S   |
| CO4 | S  | S   | S  | Μ  | L  | L  | Μ  | Μ  | Μ  | S   |
| CO5 | S  | S   | S  | Μ  | L  | L  | Μ  | Μ  | Μ  | S   |

| CO/PSO    | PS | PSO | PSO | PSO | PSO |
|-----------|----|-----|-----|-----|-----|
|           | 01 | 2   | 3   | 4   | 5   |
| CO1       | 3  | 3   | 3   | 3   | 3   |
| CO2       | 3  | 3   | 3   | 3   | 3   |
| CO3       | 3  | 3   | 3   | 3   | 3   |
| CO4       | 3  | 3   | 3   | 3   | 3   |
| CO5       | 3  | 3   | 3   | 3   | 3   |
| Weightage | 15 | 15  | 15  | 15  | 15  |

| Weighted percentage (rounded<br>of) of Course Contribution to | 3        | 3      | 3       | 3 | 3 |
|---------------------------------------------------------------|----------|--------|---------|---|---|
| POs                                                           |          |        |         |   |   |
|                                                               | Strong 3 | Mediun | n 2 Low | 1 |   |

Title of the Course

# VISUAL MERCHANDISING

|          | Year |   |   |   |   |         |      | Ma  | arks     |       |
|----------|------|---|---|---|---|---------|------|-----|----------|-------|
| Category | II   | Т | т | р | 0 | Credits | Inst |     |          |       |
| Category | Se L |   | 1 | 1 | U | Cicuits | Hrs  | CIA | External | Total |
|          | m    |   |   |   |   |         |      |     |          |       |
| SEC - 6  | IV   | Y |   |   |   | 2       | 2    | 25  | 75       | 100   |

| Learning Objectives                                                |
|--------------------------------------------------------------------|
| To enable the students to:                                         |
| Understand the concept of Visual Merchandising.                    |
| Analyze the merchandising techniques used.                         |
| Analyze current trends and forecast futuretrends in merchandising. |

| UNIT        | CONTENT                                                                                                    | HOU<br>RS |
|-------------|----------------------------------------------------------------------------------------------------|-----------|
| UNIT I      | <b>Fundamentals of Visual Merchandising</b> - Introduction,<br>Objectives, Techniques, Store exteriors - store signs,<br>façade, banners, planters, signage and awnings. | 5         |
| UNIT II     | <b>Display -</b> Types of display- Window Display - Meaning<br>and Scope, Promotional Display Vs. Institutional Display,<br>Art principles in arrangement of display.    | 10        |
| UNIT<br>III | <b>Understanding Fixtures</b> -The Purpose of Planning<br>Fixtures, Types of Fixtures. Colour Blocking &Colour<br>Psychology - Interiors & Exteriors.                    | 5         |
| UNIT IV     | <b>Merchandise Presentation</b> – Concept and its Principles,<br>Dominance Factor in Merchandise Presentation, Cross<br>Merchandising.                                   | 5         |
| UNIT V      | <b>Trend analysis &amp; Sales Forecasting</b> - Styling, Display<br>Calendar, Sales Tracking, Handling the Props, Lighting,<br>Organizing an In-store Event.             | 5         |
|             | TOTAL                                                                                                    | 30        |

After successful completion of the course, the student will be able to:

CO1: Identify Visual merchandising and retailing.

CO2: Classify and assess the different types of display.

CO3: Compare the materials and its purpose in planning fixtures.

CO4: Appraise and recommend Merchandise presentation.

CO5: Justify and anticipate the current trend and follow SOPs.

#### **References**:

- Ebster Clause, Garaus Marion (2015), Store Design and Visual Merchandising, Second Edition, Business Expert Press
- Levy, Michale& Barton A. Weitz (2009). Retailing Management. Tata McGraw Hill.
- Morgan Tony (2010), Window Display: New Visual Merchandising, Laurence King Publishing
- Murugan (2018), Retail Marketing, Thakur Publication.
- PradhanSwapana (2009). Retailing Management. Tata McGraw Hill.
- Swati Bhalla and Anurag S (2010). Visual Merchandising. Tata McGraw Hill.

#### e-Learning Resources:

- http://www.slideshare.net/dianhasan/iiscm-retail-innovation-seminar-jakartaapril-8-2011
- □ www.businessdictionary.com/definition/visual-merchandising.html
- www.managementstudyguide.com/visual-merchandising.html
- □ www.rmservicing.com/articles/what-is-visual-merchandising

|     | PO | PO2 | PO | PO | PO | PO | PO | PO | PO | <b>PO1</b> |
|-----|----|-----|----|----|----|----|----|----|----|------------|
|     | 1  |     | 3  | 4  | 5  | 6  | 7  | 8  | 9  | 0          |
| CO1 | S  | S   | S  | L  | L  | S  | М  | L  | L  | S          |
| CO2 | S  | S   | S  | L  | L  | S  | Μ  | L  | L  | S          |
| CO3 | S  | S   | S  | L  | L  | S  | Μ  | L  | L  | S          |
| CO4 | S  | S   | S  | L  | L  | S  | Μ  | L  | L  | S          |
| CO5 | S  | S   | S  | L  | L  | S  | Μ  | L  | L  | S          |

#### **Mapping with Programme Outcomes**

| CO/PSO                        | PS | PSO | PSO | PSO | PSO |
|-------------------------------|----|-----|-----|-----|-----|
|                               | 01 | 2   | 3   | 4   | 5   |
| C01                           | 3  | 3   | 3   | 3   | 3   |
| CO2                           | 3  | 3   | 3   | 3   | 3   |
| CO3                           | 3  | 3   | 3   | 3   | 3   |
| CO4                           | 3  | 3   | 3   | 3   | 3   |
| CO5                           | 3  | 3   | 3   | 3   | 3   |
| Weightage                     | 15 | 15  | 15  | 15  | 15  |
| Weighted percentage (rounded  |    |     |     |     |     |
| of) of Course Contribution to | 3  | 3   | 3   | 3   | 3   |
| POs                           |    |     |     |     |     |

| Strong 3 | Medium | 2 | Low | 1 |  |
|----------|--------|---|-----|---|--|
|----------|--------|---|-----|---|--|

| Title of th | e Course | COMPUTER APPLICATION IN HOME SCIENCE |        |   |   |      |     |        |    | ME SCIENCE |
|-------------|----------|--------------------------------------|--------|---|---|------|-----|--------|----|------------|
|             | Year     |                                      | Cr Mar |   |   |      |     |        |    | 45         |
| Categor     | Π        | Т                                    | _      |   |   | Inst |     | Extern |    |            |
| У           | Se       |                                      | -      | - | Ŭ | ts   | Hrs | CIA    | al | Total      |
|             | m        |                                      |        |   |   | 2    |     |        | ui |            |
| SEC: 7      | IV       | Y                                    |        |   |   | 2    | 2   | 25     | 75 | 100        |

| Learning Objectives                                                            |
|--------------------------------------------------------------------------------|
| To enable the students to :                                                    |
| Understand the application of computer in various disciplines of Home Science. |
| Know the features of Google Sketch Up in Interior Design.                      |
| Explore the benefits of computer applications in the field of research.        |

| UNIT        | CONTENT                                                                                                    | HOURS |
|-------------|----------------------------------------------------------------------------------------------------|-------|
| UNIT I      | General commands - Creating and opening a file, Steps in<br>creating a folder and saving a file in the destined folder.<br>MS Office Package - Software in MS Office package,<br>creating a document using MS Word, preparing slide<br>presentation using MS Power Point. Making Graphs and<br>Charts using MS Excel. | 4     |
| UNIT II     | <b>Computer Application in Space planning</b> - Application for preparing Plan, Elevation and section drawings for interiors and exteriors. Need for rendered views in design. Creating 3D models and 3D views using Google Sketch up.                                                                                | 10    |
| UNIT<br>III | <b>Computer Application in Nutrition</b> - Software package for<br>nutrition education and diet counselling - Nutritive value of<br>food items, Nutritional analysis, Meal planning and recipes                                                                                                    | 5     |
| UNIT<br>IV  | <b>Computer Application in Textiles</b> –Use of computer in textile Designing – Definition, Concept, Software – Printed fabrics, Sketch Pad system, Texture mapping, Embroidery system.                                                                                                    | 6     |
| UNIT V      | <b>Computer Application in Research</b> - Data collection – creating online form using Google forms, Data entry in MS Excel– Frequency analysis, Cross Tabulation.                                                                                                    | 5     |
|             | TOTAL                                                                                                    | 30    |

After successful completion of the course, the student will be able to:

- CO1: Recall the features of MS Office package.
- CO2: Understand the application of Google Sketch UP for design.
- CO3: Explain computer applications in the field of Nutrition.
- CO4: Compare and apply design using computer.
- CO5: Create Google forms for data collection.

#### **References**:

- AutoCAD 2018 for Novices (Learn By Doing), CAD Soft Technologies.
- CAD Practical Skills in Textile Technology and Design (TTD), Patience Chitura, 2020.
- Microsoft Office 365 for Beginners 2022: [8 in 1] The Most Updated All-in-One Guide from Beginner to Advanced | Including Excel, Word, PowerPoint, OneNote, OneDrive, Outlook, Teams and Access, James Holler.
- SPSS Statistics for Data Analysis and Visualization, Jesus Salcedo, Wiley Publishers, 2017.

#### e-Learning Resources:

- □ https://www.tutorialspoint.com/word/index.htm
- https://www.vmaker.com/tutorial-video-hub/microsoft-tutorial-videos/microsoftoffice-tutorial/
- □ https://www.thesourcecad.com/autocad-tutorials/
- □ https://nutrium.com/blog/why-should-you-choose-a-nutrition- software- overan-excel-word/

## Mapping with Programme Outcomes

|     | PO | PO2 | PO | PO | PO | PO | PO | PO | PO | PO1 |
|-----|----|-----|----|----|----|----|----|----|----|-----|
|     | 1  |     | 3  | 4  | 5  | 6  | 7  | 8  | 9  | 0   |
| CO1 | S  | S   | S  | Μ  | Μ  | S  | L  | Μ  | Μ  | S   |
| CO2 | S  | S   | S  | Μ  | Μ  | S  | L  | Μ  | Μ  | S   |
| CO3 | S  | S   | S  | Μ  | Μ  | S  | L  | М  | Μ  | S   |
| CO4 | S  | S   | S  | М  | Μ  | S  | L  | М  | М  | S   |
| CO5 | S  | S   | S  | S  | Μ  | S  | L  | Μ  | Μ  | S   |

| CO/PSO                        | PS | PSO | PSO | PSO | PSO |
|-------------------------------|----|-----|-----|-----|-----|
|                               | 01 | 2   | 3   | 4   | 5   |
| CO1                           | 3  | 3   | 3   | 3   | 3   |
| CO2                           | 3  | 3   | 3   | 3   | 3   |
| CO3                           | 3  | 3   | 3   | 3   | 3   |
| CO4                           | 3  | 3   | 3   | 3   | 3   |
| CO5                           | 3  | 3   | 3   | 3   | 3   |
| Weightage                     | 15 | 15  | 15  | 15  | 15  |
| Weighted percentage (rounded  |    |     |     |     |     |
| of) of Course Contribution to | 3  | 3   | 3   | 3   | 3   |
| POs                           |    |     |     |     |     |

Strong 3 Medium 2 Low 1

| Title of the Course |      |   |   | FU | JRN | ITURE I | DESIGN |       |          |       |
|---------------------|------|---|---|----|-----|---------|--------|-------|----------|-------|
| Category            | Year | L | Т | Р  | 0   | Credits | Inst   | Marks |          |       |
|                     | III  |   |   |    |     |         | Hrs    | CIA   | External | Total |
|                     | Sem  |   |   |    |     |         |        |       |          |       |
| CC9                 | V    | Y |   | Y  |     | 4       | 5      | 25    | 75       | 100   |

| Learning Objectives                                                       |  |
|---------------------------------------------------------------------------|--|
| To enable the students to:                                                |  |
| Understand the various traditional and modern styles of furniture design. |  |
|                                                                           |  |

Develop furniture layout on floor plans.

| UNIT    | CONTENT                                                                                                    | HOURS |
|---------|----------------------------------------------------------------------------------------------------|-------|
| UNIT I  | <b>History of Furniture Design</b> - Different styles of furniture-<br>William and Mary period, Queen Anne period, Chippendale,<br>Hepplewhite, Sheraton, Adam furniture, American Georgian,<br>Baroque, Rococo and Neo Classical.                                                          | 10    |
| UNIT II | <b>Study of Modern Furniture</b> - Styles through works of<br>F. L.Wright, Mies Van der Rohe, and Marcel Breuer. Factors<br>influencing the selection of furniture –comfort, expressiveness,<br>style, beauty, utility, family needs and preferences.                                       | 10    |
| UNITIII | <b>Types of furniture</b> – Built in furniture – Movable furniture –<br>Upholstery furniture - Sectional furniture - Systems furniture –<br>Readymade furniture. Joineries used in furniture.                                                                                               | 10    |
| UNITIV  | <b>Use of furniture in Interiors</b> – Arrangements of Furniture using<br>Principles of Design, general guidelines in arranging furniture.<br><b>Planning furniture for selected activities</b> – Educational<br>Institution and General office.                                            | 15    |
| UNIT V  | <b>Design of Residential Furniture</b> - Wall cabinet, TV Show cases, sofa, Dining table, study table, center table, children furniture and multipurpose furniture. Furniture layout on floor plans of Living Room, Bedroom, Study Room and Dining Room. Care and maintenance of furniture. | 15    |
|         | Practicals<br>Styles of furniture sketching.<br>Measured drawing of furniture.<br>Kitchen cabinets and Show case drawings.<br>Designing of furniture.<br>Model making.                                                                                                    | 15    |
|         | TOTAL                                                                                                    | 75    |

After successful completion of the course the student will be able to:

CO1. Recognize the history of various styles of furniture design like Chippendale, Hepplewhite.

CO2. Understand the factors influencing the selection of furniture for various uses.

CO3. Identify Different types of Furniture and its uses.

CO4. Apply the guidelines in the arrangement of furniture.

CO5. Develop new ideas to design furniture in residential spaces by implementing ergonomic principles.

### **Reference:**

- Natalie Walton (2022). Style: the art of creating a beautiful home, Hardie Grant Publishers.
- <u>George Nakashima</u> (2012). The Soul of a Tree: A Master Woodworkers Reflections, Kodansha USA
- Charlotte Fiell (2017). 1000 Chairs, Taschen America Llc
- <u>Anne Hepfer</u> (2022). MOOD: Interiors & Inspiration, Gibbs Smith Publishers
- Interior Design (2012). Francis D.K. Ching, John Wiley & Sons, New York
- <u>Frida Ramstedt</u> (2020). The Interior Design Handbook: Furnish, Decorate, and Style Your Space, Clarkson Potter Publishers.

#### e-learning resources

- □ https://digitalcommons.unl.edu/cgi/viewcontent.cgi?article=4839&context=extensionhist#:~:text= These%20art%20principles%20%2D%2D%20balance,cessories%20or%20setting%20the%20tabl e.
- □ shutterfly.com/ideas/how-to-arrange-furniture/
- □ https://www.archdaily.com/tag/furniture-design
- □ http://www.lectra.com/en/furniture/upholstered-design-product-development

#### Mapping with Programme Outcomes

|     | PO | PO | PO | PO | PO | PO | PO | PO | PO | PO |
|-----|----|----|----|----|----|----|----|----|----|----|
|     | 1  | 2  | 3  | 4  | 5  | 6  | 7  | 8  | 9  | 10 |
| CO1 | S  | S  | S  | Μ  | Μ  | Μ  | L  | Μ  | Μ  | S  |
| CO2 | S  | S  | S  | Μ  | Μ  | Μ  | L  | Μ  | Μ  | S  |
| CO3 | S  | S  | S  | Μ  | М  | Μ  | L  | Μ  | М  | S  |
| CO4 | S  | S  | S  | М  | М  | М  | L  | М  | М  | S  |
| CO5 | S  | S  | S  | М  | М  | Μ  | L  | Μ  | Μ  | S  |

# Mapping with Programme Specific Outcomes

| CO/PSO                        | PS | PSO | PSO | PSO | PSO |
|-------------------------------|----|-----|-----|-----|-----|
|                               | 01 | 2   | 3   | 4   | 5   |
| CO1                           | 3  | 3   | 3   | 3   | 3   |
| CO2                           | 3  | 3   | 3   | 3   | 3   |
| CO3                           | 3  | 3   | 3   | 3   | 3   |
| CO4                           | 3  | 3   | 3   | 3   | 3   |
| CO5                           | 3  | 3   | 3   | 3   | 3   |
| Weightage                     | 15 | 15  | 15  | 15  | 15  |
| Weighted percentage (rounded  |    |     |     |     |     |
| of) of Course Contribution to | 3  | 3   | 3   | 3   | 3   |
| POs                           |    |     |     |     |     |

| Title of t | he Course | APPLICATION OF COLOUR IN INTERIORS |   |   |   |         |      |       | RS       |       |
|------------|-----------|------------------------------------|---|---|---|---------|------|-------|----------|-------|
| Category   | Year      | L                                  | Т | Р | 0 | Credits | Inst | Marks |          |       |
|            | III       |                                    |   |   |   |         | Hrs  | CIA   | External | Total |
|            | Sem       |                                    |   |   |   |         |      |       |          |       |
| CC10       | V         | Y                                  |   | Y |   | 4       | 5    | 25    | 75       | 100   |

| Learning Objectives                                              |
|------------------------------------------------------------------|
| To enable the students to:                                       |
| Understand the needs of colours in interiors in various aspects. |
| Develop a conceptual understanding in the Interior Design field. |

| UNIT        | CONTENT                                                                                                    | HOU<br>RS |
|-------------|----------------------------------------------------------------------------------------------------|-----------|
| UNIT I      | <b>Colour concept - C</b> olour and light, colour and distances and scales. Techniques for choosing appropriate wall colours based on the purpose of the room. Understanding the psychological impact of different colours on human emotions and moods.                                                                                                    | 10        |
| UNIT II     | <b>Colours based on Design</b> – Formal, Informal and Free styles.<br>Colours based on Elements – Wood, Glass, Metal and Stone.<br>Colours based on Themes – Warm and Cool<br>Colours based on Lighting - Additive Colour, Subtractive<br>Colour                                                                                                    | 10        |
| UNIT<br>III | <b>Interior Colour Combination</b> – Warm neutrals and Rich earth tones. VOC and odour less paint that protects the walls from tough stains & harmful bacteria. Types of emulsion paint – Gloss, Semi gloss, matte, eggshell or velvet. Application of Emulsion paint – spraying, brushing and rolling with a brush like motion.                                                                                           | 15        |
| UNIT<br>IV  | <b>Home Interior</b> - Wall Colours and Textures, Create a design<br>board for various room. Suggest Interior colours for kids' room,<br>living room, bedroom, study room and Pooja room. Exterior<br>Colours for Bungalow and Apartments. Factors to consider<br>lighting, room size, furniture and personal preferences.                                                                                                 | 15        |
| UNIT V      | <b>Commercial Spaces</b> – Introduction to commercial space wall colours and textures, Study of various wall materials and finishes suitable for commercial spaces, exploring techniques such as wallpaper, textured paint, veneers, and 3D panels, examining eco-friendly and sustainable wall colour and texture options for commercial spaces, incorporating materials and finishes that meet green building standards. | 15        |
|             | <ul> <li>Practical <ul> <li>a) Applying acquired knowledge and skills to design and execute a wall colour and texture project.</li> <li>b) Presenting the project concept, materials and techniques used.</li> <li>c) Creating professional presentations and documentation for wall colour and texture projects.</li> </ul> </li> </ul>                                                                                   | 10        |

| <ul> <li>d) Articulating design concepts, material specifications and<br/>project outcomes.</li> </ul> |    |
|----------------------------------------------------------------------------------------------------|----|
| TOTAL                                                                                                  | 75 |

After successful completion of the course, the student will be able to:

CO1: Outline the importance of Colour combination and analyse various colours on human moods.

CO2: Identify colours based on designs, elements, themes and lighting.

CO3: Understand the types of emulsion paint and apply to achieve different texture.

CO4: Suggest colour for various interior rooms.

CO5: Explore various wall materials and finishes for commercial spaces.

#### **References**:

- GokcakanÇicek N., Gokcakan K.: Characteristics Of Colors, Interior Design And Their Psychological And Physiological Effects. TOJET: The Turkish Online Journal of Educational Technology, November 2016, Special Issue for INTE 2016, p.p. 425-430.
- Sadat Behbahani N (2011). Theoretical Review on Color in Interior Space: An Experimental Assessment of Iranian Houses, Eastern Mediterranean University, Gazimağusa, North Cyprus.
- Krstić H., Rađelović D (2013) Color as a powerful tool in interior design. Proceedings Third international science conference Balkan color, p.p. 568-575.
- RiosVelasco C., Color and Visual Comfort, The University of Texas, Austin, 2010.
- Living in Color: Color in Contemporary Interior Design (2021). <u>Phaidon Editors</u>, Phaidon publishers.

#### e-Learning Resources:

- https://www.researchgate.net/publication/333928432
- □ https://www.2020spaces.com/blog-interior-design-styles/
- □ https://foyr.com/learn/types-of-interior-design-styles/
- □ <u>https://foyr.com/learn/psychology-of-colors-in-interior-design/</u>
- □ https://www.stewart-schafer.com/journal/the-importance-of-color-in-interior-design

#### Mapping with Programme Outcomes

|     | PO | PO2 | PO | PO | PO | PO | PO | PO | PO | PO1 |
|-----|----|-----|----|----|----|----|----|----|----|-----|
|     | 1  |     | 3  | 4  | 5  | 6  | 7  | 8  | 9  | 0   |
| CO1 | S  | S   | S  | Μ  | L  | S  | S  | L  | Μ  | S   |
| CO2 | S  | S   | S  | Μ  | L  | S  | Μ  | L  | Μ  | S   |
| CO3 | S  | S   | S  | Μ  | L  | S  | Μ  | L  | Μ  | S   |
| CO4 | S  | S   | S  | Μ  | L  | S  | Μ  | L  | Μ  | S   |
| CO5 | S  | S   | S  | М  | L  | S  | S  | L  | М  | S   |

| CO/PSO                        | PS | PSO | PSO | PSO | PSO |
|-------------------------------|----|-----|-----|-----|-----|
|                               | 01 | 2   | 3   | 4   | 5   |
| CO1                           | 3  | 3   | 3   | 3   | 3   |
| CO2                           | 3  | 3   | 3   | 3   | 3   |
| CO3                           | 3  | 3   | 3   | 3   | 3   |
| Weightage                     | 15 | 15  | 15  | 15  | 15  |
| Weighted percentage (rounded  |    |     |     |     |     |
| of) of Course Contribution to | 3  | 3   | 3   | 3   | 3   |
| Pos                           |    |     |     |     |     |

| Strong 3 | Medium | 2 | Low | 1 |
|----------|--------|---|-----|---|
|----------|--------|---|-----|---|

| Title of the Course |      |   | KITCHEN DESIGN |   |   |         |             |        |          |       |  |
|---------------------|------|---|----------------|---|---|---------|-------------|--------|----------|-------|--|
|                     | Year |   |                |   |   |         | Inct        | Marks  |          |       |  |
| Category            | III  | L | Т              | Р | 0 | Credits | Inst<br>Hrs | CIA    | External | Total |  |
|                     | Sem  |   |                |   |   |         | 1115        |        | External | 10001 |  |
| CC11                | V    | Y |                |   |   | 4       | 5           | 2<br>5 | 75       | 100   |  |

| Learning Objectives                                                         |
|-----------------------------------------------------------------------------|
| To enable the students to :                                                 |
| Gain knowledge of different materials used for various surfaces in kitchen. |
| Develop skill to plan, change or enhance Kitchen design layout.             |
| Apply the appropriate technique to redirect kitchen traffic.                |

| UNIT        | CONTENT                                                                                                    | HOU<br>RS |
|-------------|----------------------------------------------------------------------------------------------------|-----------|
| UNIT I      | <b>Kitchen planning</b> – Functions performed in a kitchen<br>Principles of planning kitchen – orientation and location,<br>ventilation, storage needs, work triangle, color, light and<br>safety.                                                                                                    | 10        |
| UNIT II     | <ul> <li>Types of kitchen – One- Wall Kitchen, U – Shaped Kitchen, L – Shaped Kitchen, Galley Kitchen, Island Kitchen and Peninsula Kitchen.</li> <li>Materials and finishes – Various materials and finishes used in kitchen – floor, wall, sink, ceiling, countertops, storage and their characteristics</li> </ul>                                                                                                    | 20        |
| UNIT<br>III | <ul> <li>Modular Kitchen: Characteristics, requirements,<br/>Materials used – Wood, Steel, Sintex and Aluminium.</li> <li>Pull Outs – Double basket, Cutlery trays, Corner unit,<br/>Sleek oil pull out, Ladder unit, Basket bin holder.</li> <li>Kitchen storage – principles of kitchen storage, storage<br/>areas in kitchen – Free Standing and Built-In Storage,<br/>dimensions, hand operated tools and their location. Care<br/>and maintenance of storage.</li> </ul> | 15        |
| UNIT<br>IV  | <b>Household Equipment</b> - Concept, importance, uses,<br>Influence of household equipment in modern family life,<br>Selection criteria of household equipment's-Specification,<br>time, money and energy saving, quality, durability,<br>features, colour and design, safety, cost, Ease of Service,<br>size, brand, space storage, Ease of cleaning, Ease of use,<br>warranty and guarantee. Conservation of Fuel, Electricity<br>and Water.                               | 15        |
| UNIT V      | <b>Major equipment</b> - Uses, Merits and Demerits, Care and<br>Maintenance, Ranges, Stoves, Refrigerator, Washing<br>machines, Dish washers, Food Waste Disposers and<br>Vacuum Cleaner. Significance of Labour-saving<br>equipment.                                                                                                    | 15        |

| <b>Minor equipment</b> - uses, care and maintenance, Merits<br>and demerits. Measuring cups, Peelers, mincers, choppers,<br>Spatula, pots, pans, knives - types - knife sharpener,<br>whisks, bowls, Juice extractor, Hand food mixer, spoons<br>and strainer/colander. |    |
|----------------------------------------------------------------------------------------------------|----|
| TOTAL                                                                                                    | 75 |

After successful completion of the course, the student will be able to:

CO1: Draw and Apply the Principles of planning and standards in Kitchen design.

CO2: Apply various types of Kitchen for suitable interiors.

CO3: Examine the Material and finishes of kitchen well suited for performance. Interpret the Current trends in modular kitchen

CO4: Analyze the types of household equipment and design to the needs of customers

CO5: Create a Design for major, minor equipment, storage spaces and their requirements for kitchen.

#### **References:**

- Heather J. Paper (2018). All New Kitchen Ideas that Work, Taunton Press Publishers
- Sarah Blank (2022). Classic Kitchens for Modern Living: Sarah Blank, Images Publishing Dist Ac Publishers
- KITCHEN Remodeling: Design Ideas to Modernize Your Kitchen -THE LATEST TRENDS +50 pictures (REMODELING IDEA) (2022). <u>H. PRESS</u>
- Barbara Sallick (2022). The Perfect Kitchen, (2020)
- <u>Nancy Wolford, Ellen Cheever, NKBA (National Kitchen and Bath Association)</u> (2015). Kitchen and Bath Design Principles: Elements, Form, Styles (NKBA Professional Resource Library), Wiley Publishers
- Bhargava S.C (2020), Household Electricity and Appliances, BS Publications, ISBN-13: 978-9390211265.
- Eric Kleinert, (2012), "Troubleshooting and Repairing Major Appliances", Edition 3, McGraw-Hill Professional Publishing, ISBN-13: 9780071770187

#### e-Learning Resources:

- □ http://bestinteriors4u.weebly.com/kitchen.html
- □ https://www.kutchina.com/e-catalogue/catalogue-modular%20kitchen.pdf
- □ https://johnsonkitchens.in/pdf/theater\_bro\_hi-res.pdf
- □ https://foyr.com/learn/kitchen-floor-plans-with-dimensions/
- □ https://www.roomsketcher.com/blog/kitchen-layout-ideas/
- □ http://www.seas.ucla.edu/~junjie/project/SP4.pdf

# Mapping with Programme Outcomes

|     | PO1 | PO | PO | PO | PO | PO | PO | PO | PO9 | PO10 |
|-----|-----|----|----|----|----|----|----|----|-----|------|
|     |     | 2  | 3  | 4  | 5  | 6  | 7  | 8  |     |      |
| CO1 | S   | S  | S  | Μ  | L  | L  | Μ  | М  | М   | S    |
| CO2 | S   | S  | S  | Μ  | L  | L  | Μ  | М  | М   | S    |
| CO3 | S   | S  | S  | Μ  | L  | L  | Μ  | Μ  | М   | S    |
| CO4 | S   | S  | S  | Μ  | L  | L  | Μ  | М  | М   | S    |
| CO5 | S   | S  | S  | Μ  | L  | L  | Μ  | Μ  | М   | S    |

# Mapping with Programme Specific Outcomes

| CO/PSO                           | PSO | PSO | PSO | PSO 4 | PSO 5 |
|----------------------------------|-----|-----|-----|-------|-------|
|                                  | 1   | 2   | 3   |       |       |
| C01                              | 3   | 3   | 3   | 3     | 3     |
| CO2                              | 3   | 3   | 3   | 3     | 3     |
| CO3                              | 3   | 3   | 3   | 3     | 3     |
| CO4                              | 3   | 3   | 3   | 3     | 3     |
| C05                              | 3   | 3   | 3   | 3     | 3     |
| Weightage                        | 15  | 15  | 15  | 15    | 15    |
| Weighted percentage (rounded of) |     |     |     |       |       |
| of Course Contribution to POs    | 3   | 3   | 3   | 3     | 3     |

| Title of the Course |      |   | PROJECT VIVA VOCE |   |   |         |      |       |          |       |  |
|---------------------|------|---|-------------------|---|---|---------|------|-------|----------|-------|--|
| Category            | Year | L | Т                 | Р | 0 | Credits | Inst | Marks | Marks    |       |  |
|                     | III  |   |                   |   |   |         | Hrs  | CIA   | External | Total |  |
|                     | Sem  |   |                   |   |   |         |      |       |          |       |  |
| CC12                | V    | Y |                   | Y |   | 4       | 5    | 40    | 60       | 100   |  |

| Learning Objectives                                                        |
|----------------------------------------------------------------------------|
| To enable the students to :                                                |
| Develop skills in conducting a research study                              |
| Learn the art and science of preparing and presenting a research document. |

| UNIT     | CONTENT                                         |      | HOURS |
|----------|-------------------------------------------------|------|-------|
| UNIT I   | Introduction                                    |      | 10    |
| UNIT II  | Review of Literature and Citing of Bibliography |      | 15    |
| UNIT III | Methodology                                     |      | 15    |
| UNIT IV  | Results and Discussion                          |      | 15    |
| UNIT V   | Summary and Conclusion                          |      | 10    |
| UNIT     | Project Presentation                            |      | 10    |
|          | T                                               | OTAL | 75    |

After successful completion of the course, the student will be able to:

CO1: State a research problem on a topic relevant to their field.

CO2: Prepare a systematic literature review on the topic selected.

CO3: Select and execute the most appropriate methodology for the study.

CO4: Acquire basic skill in collecting, analyzing, presenting and interpreting data

CO5: Present findings of the study in a logical and sequential manner and discuss them against a backdrop of available scientific literature; Cite references in prescribed format.

#### Mapping with Programme Outcomes

|     | PO | PO2 | PO | PO | PO | PO | PO | PO | PO | PO1 |
|-----|----|-----|----|----|----|----|----|----|----|-----|
|     | 1  |     | 3  | 4  | 5  | 6  | 7  | 8  | 9  | 0   |
| CO1 | S  | S   | Μ  | S  | L  | S  | L  | М  | Μ  | S   |
| CO2 | S  | S   | Μ  | S  | L  | S  | L  | М  | Μ  | S   |
| CO3 | S  | S   | Μ  | S  | L  | S  | L  | М  | Μ  | S   |
| CO4 | S  | S   | Μ  | S  | L  | S  | L  | М  | Μ  | S   |
| CO5 | S  | S   | М  | S  | L  | S  | L  | М  | М  | S   |

| CO/PSO                        | PS | PSO | PSO | PSO | PSO |
|-------------------------------|----|-----|-----|-----|-----|
|                               | 01 | 2   | 3   | 4   | 5   |
| CO1                           | 3  | 3   | 3   | 3   | 3   |
| CO2                           | 3  | 3   | 3   | 3   | 3   |
| CO3                           | 3  | 3   | 3   | 3   | 3   |
| CO4                           | 3  | 3   | 3   | 3   | 3   |
| CO5                           | 3  | 3   | 3   | 3   | 3   |
| Weightage                     | 15 | 15  | 15  | 15  | 15  |
| Weighted percentage (rounded  |    |     |     |     |     |
| of) of Course Contribution to | 3  | 3   | 3   | 3   | 3   |
| POs                           |    |     |     |     |     |

Strong 3 Medium 2 Low

| Title of the Course |      |   | UM | AN | NU | TRITION | N    |       |          |       |
|---------------------|------|---|----|----|----|---------|------|-------|----------|-------|
| Category            | Year | L | Т  | P  | 0  | Credits | Inst | Marks |          |       |
|                     | III  |   |    |    |    |         | Hrs  | CIA   | External | Total |
|                     | Sem  |   |    |    |    |         |      |       |          |       |
| EC5                 | V    | Y |    |    |    | 3       | 4    | 25    | 75       | 100   |

To enable the students to :

Understand the benefits of nutrients of different age groups

Analyze dietary management for lifestyle disorder.

| UNIT     | CONTENT                                                                                                    | HOU<br>RS |
|----------|----------------------------------------------------------------------------------------------------|-----------|
| UNIT I   | <ul> <li>Health and Nutrition - Nutrients - classification, balanced diet, functions of food, Basic five food groups, Principles of Menu planning.</li> <li>Proteins - classification of amino acid, functions and Sources.</li> </ul>                                                           | 10        |
| UNIT II  | <ul> <li>Carbohydrates – classification of carbohydrates, functions and Sources.</li> <li>Lipids - classification of saturated and unsaturated fatty acid, functions and Sources.</li> </ul>                                                                                                    | 15        |
| UNIT III | Sources, functions and deficiency of Vitamins and Minerals –<br>Water-soluble Vitamins and Fat-soluble Vitamins.<br>Minerals – Macro-minerals – Calcium, Phosphorus, Magnesium,<br>Potassium, Sodium. Micro minerals – Iron and Iodine.<br>Water- Functions, dehydration and water intoxication. | 15        |
| UNIT IV  | <b>Nutrition requirements</b> of Infants, preschool, School going,<br>Adolescents, Adults, Pregnant and lactating mothers and at old<br>age.                                                                                                    | 10        |
| UNIT V   | <b>Lifestyle disorders</b> – Prevention and dietary management of Obesity, Cardiovascular diseases (CVD) and Diabetes Mellitus.                                                                                                    | 10        |
|          | TOTAL                                                                                                    | 60        |

#### **COURSE OUTCOMES**

After successful completion of the course, the student will be able to:

- CO1. Understand the concept of Balanced diet.
- CO2. Identify sources of foods rich in lipids and protein.
- CO3. Analyze the functions of vitamins and minerals
- CO4. Assess the nutritional requirements for different age groups
- CO5. Propose meal plans for lifestyle disorders

#### **Reference:**

- Srilakshmi.B,(2019).Dietetics Multi Colour,, New Age International Publishers
- SHARMA A (2017). Principles Of Therapeutic Nutrition And Dietetics, CBS Publishers
- Shubhangini.A. Joshi, 5<sup>th</sup> Edition (2021). Nutrition and Dietetics, Tata McGraw Hill Education Pvt, LTD., New Delhi.
- Srilakshmi.B,(2012). Nutrition Science, NewAge Publications International, Pvt, Ltd., NewDelhi.
- <u>Sumati R. Mudambi</u> (2020). Fundamentals Of Foods, Nutrition And Diet Therapy, New Age International Private Limited
- <u>Gullybaba Com Panel</u> (2012), ANC-1 Nutrition For The Community, Gullybaba Publishing House Pvt. Ltd.

#### e-Learning Resources:

- http://www.nios.ac.in/media/documents/SecHmscicour/english/Home%20Science%20(Eng 0)%20Ch-3.pdf
- □ http://agritech.tnau.ac.in/nutrition/pdf/cooking%20methods.pdf
- □ http://icmr.nic.in/final/rda-2010.pdf
- □ http://www.textbooksonline.tn.nic.in/Books/12/Std12-Nutr-EM.pdf
- Lagrandom https://egyankosh.ac.in/bitstream/123456789/31103/1/Unit-1.pdf
- □ https://ncert.nic.in/textbook/pdf/kehe103.pdf

|     | PO | PO2 | PO | PO | PO | PO | PO | PO | PO | PO1 |
|-----|----|-----|----|----|----|----|----|----|----|-----|
|     | 1  |     | 3  | 4  | 5  | 6  | 7  | 8  | 9  | 0   |
| CO1 | S  | S   | S  | Μ  | L  | Μ  | L  | Μ  | Μ  | S   |
| CO2 | S  | S   | S  | Μ  | L  | Μ  | L  | Μ  | Μ  | S   |
| CO3 | S  | S   | S  | Μ  | L  | Μ  | L  | Μ  | Μ  | S   |
| CO4 | S  | S   | S  | М  | L  | М  | L  | М  | М  | S   |
| CO5 | S  | S   | S  | М  | L  | Μ  | L  | Μ  | Μ  | S   |

#### Mapping with Programme Outcomes

#### Mapping with Programme Specific Outcomes

| CO/PSO                        | PS | PSO | PSO | PSO | PSO |
|-------------------------------|----|-----|-----|-----|-----|
|                               | 01 | 2   | 3   | 4   | 5   |
| CO1                           | 3  | 3   | 3   | 3   | 3   |
| CO2                           | 3  | 3   | 3   | 3   | 3   |
| CO3                           | 3  | 3   | 3   | 3   | 3   |
| CO4                           | 3  | 3   | 3   | 3   | 3   |
| CO5                           | 3  | 3   | 3   | 3   | 3   |
| Weightage                     | 15 | 15  | 15  | 15  | 15  |
| Weighted percentage (rounded  |    |     |     |     |     |
| of) of Course Contribution to | 3  | 3   | 3   | 3   | 3   |
| POs                           |    |     |     |     |     |

| Title of the Course | MASS COMMUNICATION |
|---------------------|--------------------|
|                     |                    |

| Category | Year | L | Т | Р | 0 | Credits | Inst | Marks |          |       |
|----------|------|---|---|---|---|---------|------|-------|----------|-------|
|          | III  |   |   |   |   |         | Hrs  | CIA   | External | Total |
|          | Sem  |   |   |   |   |         |      |       |          |       |
| EC6      | V    | Y |   | Y |   | 3       | 4    | 25    | 75       | 100   |

To enable the students to :

Understand the meaning and concept of communication

Gain theoretical and practical knowledge of basic design processes of communication

Conduct Cultural and Educational Programs to establish international relation.

| UNIT    | CONTENT                                                                                                    | HOURS |
|---------|----------------------------------------------------------------------------------------------------|-------|
| UNIT I  | Meaning of Mass Communication - Definition, Characteristics,<br>Elements and its types of mass communication. Mode of<br>communication - Books, Newspapers, Film, Cinema, Radio and<br>Television and social media.                                                                                                    | 8     |
| UNIT II | Communication Process - Communication Process, audio-visual<br>aids, Mass media production.<br>Barriers in Communication – Definition, types and overcoming the<br>barrier of communication. Tools of communication. Advantages of<br>effective communication.                                                                                          | 10    |
| UNITIII | Graphic Design – Introduction, Role of design in society – Impact<br>and function of graphic design, Types - Booklets, Brochures,<br>Folders, Posters. Role of design in the changing social scenario.<br>Role and responsibility of Graphic Designers.                                                                                                 | 10    |
| UNIT IV | Advertising – Definition, Role of advertising in modern life -<br>Advertising through Print Media and social media. Advantages<br>and disadvantages of advertising.<br>Logo – Definition, Evolution of logos and their importance.                                                                                                    | 10    |
| UNIT V  | Photography –Definition, Photographic types. Calligraphy –<br>Definition, styles of calligraphy, Equipment's used in calligraphy.<br>The anatomy of type, type specification, type classification.<br>Typography - evolution, Font anatomy, text typefaces and its<br>types, display graphics.                                                          | 10    |
|         | <ul> <li>PRACTICALS</li> <li>a) Using computers applications to prepare Invitation, Brochures and Posters.</li> <li>b) Basic design exercises – Designing a logo, Digital design.</li> <li>c) Different styles of Calligraphy.</li> <li>d) Model Making.</li> <li>e) Compile photography - landscape, portrait, still life, and documentary.</li> </ul> | 12    |
|         | TOTAL                                                                                                    | 60    |

#### **COURSE OUTCOMES**

After successful completion of the course the student will be able to:

CO1. Identify and understand the meaning, characteristics, elements and mode of Mass communication.

CO2. Distinguish the Barriers in communication and practice the ways of overcoming barriers in communication.

CO3. Analyze the Impact and functions of Graphic design.

CO4. Criticize the Role of advertisement in modern society.

CO5. Develop display skills in photography.

## **Reference:**

- Keval J. Kumar (2020), "Mass Communication in India" (5<sup>th</sup> Edition) Jaico Publishing House, Mumbai
- HASAN S. (2019). Mass Communication Principles And Concepts, CBS Publishers
- <u>Cath Caldwell</u> (2019), GRAPHIC DESIGN FOR EVERYONE: Understand the Building Blocks so You can Do It Yourself, DK Publishers
- <u>Gail Anderson</u>, <u>Gaile Anderson</u>, <u>Steven Heller</u> (2016) THE GRAPHIC DESIGN IDEA BOOK, Laurence King Publishing
- Dahama O P &Bhatnagar O P (2019), Education and communication for development, 2<sup>nd</sup> edition, Oxford & IBH publishers.
- Evelyn P. Mann (2012) "Advertising: types, trends and Controversies" Nova Science Publishers, ISBN: 161324679X, 9781613246795.

#### e- learning resources

**CO5** 

S

- □ <u>https://www.researchgate.net/publication/344235361\_The\_Types\_of\_Communication</u>
- Lagrandian https://assets.cambridge.org/97811071/51048/frontmatter/9781107151048\_frontmatter.pdf
- □ <u>https://www.researchgate.net/publication/304038097\_COMMUNICATION\_BARRIERS</u>
- □ <u>https://www.southampton.ac.uk/~assets/doc/hr/Barriers%20to%20effective%20communication.pdf</u>
- □ <u>https://www.aiga.org/sites/default/files/2021-03/1A\_IntroductionToGraphicDesign.pdf</u>
- https://ncert.nic.in/textbook/pdf/kegd103.pdf
- □ <u>https://www.loveleighloops.com/blog/basic-calligraphy</u>
- □ <u>https://capturetheatlas.com/photography-for-beginners-pdf/</u>

#### PO PO PO PO PO PO PO PO PO 1 2 3 4 5 7 8 9 6 S **CO1** S S Μ Μ S L Μ Μ **CO2** S S S S L Μ Μ Μ Μ **CO3** S S S S Μ L Μ Μ Μ **CO4** S S S S L Μ Μ Μ Μ

Μ

Μ

# Mapping with Programme Outcomes

S

#### Mapping with Programme Specific Outcomes

S

S

L

Μ

PO

10

S

S

S

S

S

Μ

| CO/PSO                        | PS | PSO | PSO | PSO | PSO |
|-------------------------------|----|-----|-----|-----|-----|
|                               | 01 | 2   | 3   | 4   | 5   |
| C01                           | 3  | 3   | 3   | 3   | 3   |
| CO2                           | 3  | 3   | 3   | 3   | 3   |
| CO3                           | 3  | 3   | 3   | 3   | 3   |
| CO4                           | 3  | 3   | 3   | 3   | 3   |
| CO5                           | 3  | 3   | 3   | 3   | 3   |
| Weightage                     | 15 | 15  | 15  | 15  | 15  |
| Weighted percentage (rounded  |    |     |     |     |     |
| of) of Course Contribution to | 3  | 3   | 3   | 3   | 3   |
| POs                           |    |     |     |     |     |

Strong 3 Medium 2 Low 1

#### **INTERIOR DESIGN INTERNSHIP**

Students in the interior design program are required to participate in the department coordinated internship program with interior design firms that involve a minimum of 30 days professional experience. At the conclusion of this experience students submit a final project that demonstrates their growth of knowledge and skills in the field of interior design.

**Objective:** The Internship is committed to preparing graduates in the B.Sc., Interior Design and Décor Degree to join as entry level Designers with a strong foundation with professional experience.

#### **Expected Outcome of the Internship**

#### On successful completion of the internship, the student:

- Gains knowledge about industry/company process.
- Develops skills in 2D and 3D software.
- Analyze cost estimation of building materials and finishes.
- Learns the methods and strategies used in cost control.
- Develops managerial skills in the areas of managing works required by the client.
- Adapts to working in a team and contributes to needs as they arise.
- Demonstrates competency in professional presentation, communication and writing skills.

#### Internships will be permitted in the following areas:

- b) Regional and National Interior design firms/Architecture firms.
- c) Construction companies Space planning.
- d) Manufacturing Sectors Metal arts and crafts, Ceramic design, building products.
- e) Companies related to Building Material and Finishes.
- f) Interior design specializations Lighting design, Furniture design, sustainable design, facilities management and community development.
- g) Related specializations Model home design, kitchen and bath design, art representation, color specialist and architectural photography.

#### Evaluation

Internship will be carried out during the summer vacation of the fourth semester and the report will be evaluated by the two examiners within the department.

| Title of the |      | ERGONOMICS |   |   |   |         |      |       |          |       |  |
|--------------|------|------------|---|---|---|---------|------|-------|----------|-------|--|
| Category     | Year | L          | Τ | Р | 0 | Credits | Inst | Marks |          |       |  |
|              | III  |            |   |   |   |         | Hrs  | CIA   | External | Total |  |
|              | Sem  |            |   |   |   |         |      |       |          |       |  |
| CC:13        | VI   | Y          |   |   |   | 4       | 6    | 25    | 75       | 100   |  |

To enable the students to:

Gain knowledge on importance of ergonomics in work effectiveness.

Design work areas using ergonomic principles.

| UNIT        | CONTENT                                                                                                    | HOURS |
|-------------|----------------------------------------------------------------------------------------------------|-------|
| UNIT I      | <b>Ergonomics</b> – Concept, Definition, Characteristics of places, things<br>and activities. Human Factors, Principles of Ergonomics,<br>Occupational factors affecting the worker.                                                                                                    | 15    |
| UNIT<br>II  | <b>Anthropometry</b> - Definition, Types of data – Static dimensions<br>and Dynamic dimensions, Definition and Applicability of Stature –<br>Eye height, Elbow height, Sitting height, Shoulder and Elbow<br>breadth, Thigh clearance and Popliteal height, Maximum and<br>Minimum Vertical and Horizontal reach. | 25    |
| UNIT<br>III | <b>Posture</b> – Sitting, Standing, lying down, Change of posture,<br><b>Movement</b> – Lifting, Pulling and Pushing, Problems of Posture –<br>Kyphosis, Lordosis, Scoliosis and squatting and cross legged<br>problems. Exercises for Postural problems.                                                         | 20    |
| UNIT<br>IV  | Musculoskeletal Disorder (MSD) – Strain, Tendinitis, Joints,<br>Ligaments. Carpel Tunnel Syndrome (CTS), Back, Neck, Knee<br>problem. Stress – Definition, types and coping techniques.                                                                                                    | 15    |
| UNIT<br>V   | <b>Environmental Factors</b> - Noise – Noise Guidelines, Noise reduction materials - Acoustics. Temperature – Heat stress, Heat strain, Materials used for thermal comfort, Heat Exchange - Convection, Conduction and Radiation.                                                                                 | 15    |
|             | TOTAL                                                                                                    | 90    |

# **COURSE OUTCOMES**

After successful completion of the course the student will be able to:

CO1. Relate anthropometry, posture and Musculo skeletal disorder.

CO2. Assess the static and dynamic dimensions in anthropometry.

CO3. Analyze the problems of posture and relate the significance of exercises.

CO4. Understand the concept of ergonomics design.

CO5. Compare and identify the right environmental factors.

## **References:**

• Khan M.I., (2014). Industrial Ergonomics. PHI Learning Private Limited, New Delhi.

- Umesh Prasad, (2011). Essential of Ergonomics. Sonali Publications, New Delhi.
- ManjitKaurChauhan, (2015). Ergonomics Practical Manual for Beginners. Authorspress, New Delhi.
- Jan Dul and Bernard Weerdmeester, (2008). Ergonomics for Beginners A quick reference guide, CRC Press, New York.
- <u>Bridger</u> (2017). Introduction To Human Factors And Ergonomics, 4th Edn, Taylor & Francis Publishers
- <u>K.C. Jain, P.L. Verma, Nitin Shrivastava</u> (2018). Work Study And Ergonomics, New Age International Publishers

#### e-Learning resources

- □ https://www.medicalnewstoday.com/articles/324071.php#summary
- □ https://www.healthyworkstations.com/resources/ergo/TakingMeasurements.pdf
- □ https://biologydictionary.net/anthropometry/
- □ https://www.osha.gov/ergonomics

#### **Mapping with Programme Outcomes**

|     | Р | Р | Р | Р | Р | Р | Р | Р | Р | PO10 |
|-----|---|---|---|---|---|---|---|---|---|------|
|     | Ο | 0 | Ο | 0 | 0 | 0 | 0 | 0 | 0 |      |
|     | 1 | 2 | 3 | 4 | 5 | 6 | 7 | 8 | 9 |      |
| CO1 | S | S | S | Μ | L | Μ | Μ | Μ | Μ | S    |
| CO2 | S | S | S | Μ | L | Μ | Μ | Μ | Μ | S    |
| CO3 | S | S | S | Μ | L | Μ | Μ | Μ | Μ | S    |
| CO4 | S | S | S | Μ | L | Μ | Μ | Μ | Μ | S    |
| CO5 | S | S | S | М | L | М | S | М | М | S    |

Mapping with Programme Specific Outcomes

| CO/PSO                        | PS | PS        | PS | PS        | PS |
|-------------------------------|----|-----------|----|-----------|----|
|                               | 01 | <b>O2</b> | 03 | <b>O4</b> | 05 |
| C01                           | 3  | 3         | 3  | 3         | 3  |
| CO2                           | 3  | 3         | 3  | 3         | 3  |
| CO3                           | 3  | 3         | 3  | 3         | 3  |
| CO4                           | 3  | 3         | 3  | 3         | 3  |
| CO5                           | 3  | 3         | 3  | 3         | 3  |
| Weightage                     | 15 | 15        | 15 | 15        | 15 |
| Weighted percentage (rounded  |    |           |    |           |    |
| of) of Course Contribution to | 3  | 3         | 3  | 3         | 3  |
| Pos                           |    |           |    |           |    |

Strong 3 Medium 2 Low 1

| Title of the |      | PRINCIPLES OF RESOURCE MANAGEMENT |   |   |   |         |      |       |          |       |  |
|--------------|------|-----------------------------------|---|---|---|---------|------|-------|----------|-------|--|
| Category     | Year | L                                 | Т | Р | 0 | Credits | Inst | Marks |          |       |  |
|              | III  |                                   |   |   |   |         | Hrs  | CIA   | External | Total |  |
|              | Sem  |                                   |   |   |   |         |      |       |          |       |  |
| CC14         | VI   | Y                                 |   | Y |   | 4       | 6    | 25    | 75       | 100   |  |

To enable the students to:

Understand the concepts, principles and significance of resource management.

Apply the principles in the management of resources.

Acquire Knowledge in work simplification.

| UNIT        | CONTENT                                                                                                    | HOUR    |
|-------------|----------------------------------------------------------------------------------------------------|---------|
| UNIT I      | Management Process – Definition, Qualities of a Good Manager.ManagementProcess-Planning, Organizing, Controlling andEvaluation.                                                                                                    | S<br>10 |
| UNIT<br>II  | Managerial Inputs - Values, Goals, Standards<br>Decision making - Meaning and its importance, Steps in Decision<br>making process, Kinds of decisions, Methods of resolving conflicts.<br>Resources - Meaning and classification, Factors affecting the use of<br>resources, Maximizing the use of family resources. | 15      |
| UNIT<br>III | <b>Time Management</b> - Tools in time management - Peak loads, Work<br>Curves, Rest periods and work simplification. Time management<br>process - Planning - Steps in making time plans - Controlling the<br>planning action - Evaluation.                                                                          | 20      |
| UNIT<br>IV  | Energy Management – Efforts used in Activities, Body mechanics,<br>Fatigue - Types - Physiological and Psychological fatigue,<br>Remedies for fatigue and Managerial process applied to energy.<br>Work Simplification - Definition, Techniques - Process chart,<br>Operation chart, and Pathway chart.              | 15      |
| UNIT<br>V   | <b>Money Management</b> – concept of Income - Types, methods of augmenting family income. Methods of handling money, Family Expenditure – steps in making a Budget, controlling the use of income, Evaluation. Engel's Law, Savings and its importance.                                                              | 15      |
|             | <ul> <li>PRACTICAL <ul> <li>a) Plan an event.</li> <li>b) Identification of personal and family values and goals.</li> <li>c) Plan Time schedule.</li> <li>d) Techniques to study work simplification.</li> <li>e) Formulation of budgets for family.</li> </ul> </li> </ul>                                         | 15      |
|             | TOTAL                                                                                                    | 90      |

After successful completion of the course the student will be able to:

- CO1. Understand the managerial process.
- CO2. Identify the resources and factors influencing the use of resources.
- CO3. Understand use of tools in time management in day to day life. CO4. Apply work simplification techniques while planning work.

CO5. Develop skills to draw a budget within the available income and to maintain accounts.

#### **References:**

- Dipak Kumar Bhattacharyya (2017), HR Analytics, Sage Publications India Private Limited
- <u>K Aswathappa</u> (2005), Human Resource And Personnel Management, Mcgraw-Hill Education India Ltd.
- Kavita Singh (2015), Organizational Behaviour Text And Cases, Vikas Publishing House
- PremavathySeetharaman, Sonia Batra, PreetiMehra, An Introduction To Family Resource Management(April 6, 2019)
- <u>Raman Preet</u> (2019), Future of Human Resource Management, Wiley Publishers
- Rao, V.S.P., (2010) Human Resource Management. Excel Books Publishers.
- Rao, V.S.P., (2019)Human Resource Management, Rao, Cengage Learning India Pvt. Ltd.

#### e-Learning resources

- > http://www.eiilmuniversity.co.in/downloads/Human-Resource-Management.pdf
- https://www.mgncre.org/pdf/publication/403%20HRM.pdf
- http://www.yourarticlelibrary.com/decision-making/decision-making-in-management-definitionand-features-explained/25657/
- https://www.researchgate.net/publication/355445394\_What\_is\_Human\_Resource\_Management\_ HRM
- https://www.sagepub.com/sites/default/files/upm-binaries/25450\_Ch1.pdf
- https://archive.mu.ac.in/myweb\_test/M.Com.%20Study%20Material/Human%20Res.%20Manage ment%20-%20M.%20Com%20-%20I.pdf

|     | Р | Р | Р | Р | Р | Р | Р | Р | Р | PO10 |
|-----|---|---|---|---|---|---|---|---|---|------|
|     | Ο | 0 | 0 | 0 | 0 | 0 | 0 | 0 | 0 |      |
|     | 1 | 2 | 3 | 4 | 5 | 6 | 7 | 8 | 9 |      |
| CO1 | S | S | S | Μ | S | Μ | Μ | L | Μ | S    |
| CO2 | S | S | S | Μ | S | Μ | Μ | L | Μ | S    |
| CO3 | S | S | S | Μ | S | Μ | Μ | L | Μ | S    |
| CO4 | S | S | S | Μ | S | Μ | Μ | L | Μ | S    |
| CO5 | S | S | S | М | S | Μ | М | L | М | S    |

# Mapping with Programme Outcomes

# Mapping with Programme Specific Outcomes

| CO/PSO                        | PS | PS | PS | PS        | PS |
|-------------------------------|----|----|----|-----------|----|
|                               | 01 | 02 | 03 | <b>O4</b> | 05 |
| CO1                           | 3  | 3  | 3  | 3         | 3  |
| CO2                           | 3  | 3  | 3  | 3         | 3  |
| CO3                           | 3  | 3  | 3  | 3         | 3  |
| CO4                           | 3  | 3  | 3  | 3         | 3  |
| CO5                           | 3  | 3  | 3  | 3         | 3  |
| Weightage                     | 15 | 15 | 15 | 15        | 15 |
| Weighted percentage (rounded  |    |    |    |           |    |
| of) of Course Contribution to | 3  | 3  | 3  | 3         | 3  |
| Pos                           |    |    |    |           |    |

Strong 3 Medium 2 Low

| Title of th | 3D MODELING IN DESIGN (PRACTICAL) |   |   |     |   |         |             |     |          |       |
|-------------|-----------------------------------|---|---|-----|---|---------|-------------|-----|----------|-------|
|             |                                   |   |   |     |   | Teo a4  | Marks       |     |          |       |
| Category    | III                               | L | Т | T P | 0 | Credits | Inst<br>Hrs | CIA | External | Total |
|             | Sem                               |   |   |     |   |         |             | CIA | External | 10141 |
| CC15        | VI                                |   |   | Y   |   | 4       | 6           | 40  | 60       | 100   |

| Learning Objectives                                                                                         |
|----------------------------------------------------------------------------------------------------|
| To enable the students to :                                                                                 |
| Understand the application of 3D Modeling & there by upgrade their presentation skills in the design field. |
| Analyze the features of various tools in Google Sketch up for 3D Modeling                                   |
| Create rendered 3D views using 3ds Max Software                                                             |

| UNIT     | CONTENT                                                                                                    | HOU<br>RS |
|----------|----------------------------------------------------------------------------------------------------|-----------|
| UNIT I   | Concept of 3D Modeling<br>Need & purpose of 3D models and views in the design<br>field.<br>Overview on different software's & plugins used for 3D<br>modeling - Google Sketchup, 3Ds Max, Revit, V ray.                                                                                                    | 15        |
| UNIT II  | User Interface of Google Sketch up<br>Components of Google Sketchup screen<br>Basic tools - Rectangle, Circle, Select, Pencil, Push-pull,<br>Groups, Components, Move, Array, Copy, Rotate,<br>Offset & Paint bucket.<br>Navigation tools - Zoom, Orbit, Pan<br>Creating the components of a building such as walls,<br>doors, window openings, furniture's using the available<br>rooms | 20        |
| UNIT III | Materials & Lighting<br>Creating and applying materials to the models created.<br>Exploring setting options in lights and camera tools.<br>Create rendered views by using V ray plugin.                                                                                                    | 20        |
| UNIT IV  | <b>Overview of 3Ds Max</b><br>User Interface of 3Ds Max<br>Compare the features of 3Ds Max with Google<br>SketchUp                                                                                                    | 15        |

|        | <b>Rendering using 3Ds Max</b><br>Import of 3D models from Google Sketchup<br>Create 3D rendered views after applying materials, set |    |
|--------|----------------------------------------------------------------------------------------------------|----|
| UNIT V | the lights and camera positioning.                                                                                                   | 20 |
|        | TOTAL                                                                                                    | 90 |

After successful completion of the course, the student will be able to:

CO1: Outline the importance of 3D modeling in designing spaces.

CO2: Create interfacing in both interior and exterior spaces using Google Sketch up.

CO3: Identify and utilize different materials and evaluate the light and camera settings for 3D views.

CO4: Compare features of 3Ds Max and Google Sketch up.

CO5: Create rendered 3D views of residential and commercial spaces using 3Ds Max.

## **References**:

- Aidan Chopra, SketchUp 2014 For Dummies, John Wiley & Sons
- Alexander C. Schreyer, Architectural Design with SketchUp: 3D Modeling, Extensions, BIM, Rendering, Making, and Scripting 2nd Edition, Wiley Publishers.
- Daniel Tal, Rendering in SketchUp: From Modeling to Presentation for Architecture, Landscape Architecture, and Interior Design, Wiley Publishers.
- Kelly L. Murdock, Autodesk 3ds Max 2020 Complete Reference Guide, SDC Publications
- Markus Kuhlo, Architectural Rendering with 3ds Max and V-Ray: Photorealistic Visualization 1st Edition, Routledge Publishers.

# e-Learning Resources:

- □ https://www.sketchup.com
- □ https://vdoc.pub/download/building-blocks-of-sketchup-69si3ltjgke0
- https://www.bgsu.edu/content/dam/BGSU/libraries/documents/collab-lab/Sketchup-Tutorial.pdf
- □ https://www.academia.edu/31650716/Architectural\_Rendering\_with\_3ds\_Max\_and\_V\_Ray
- □ http://images.autodesk.com/adsk/files/3dsmax\_2010\_lighting\_rendering.pdf

#### Mapping with Programme Outcomes

|     | РО | PO2 | PO | PO | PO | PO | PO | PO | PO | PO1 |
|-----|----|-----|----|----|----|----|----|----|----|-----|
|     | 1  |     | 3  | 4  | 5  | 6  | 7  | 8  | 9  | 0   |
| CO1 | S  | S   | S  | L  | М  | S  | L  | М  | М  | S   |
| CO2 | S  | S   | S  | L  | Μ  | S  | L  | Μ  | Μ  | S   |
| CO3 | S  | S   | S  | L  | Μ  | S  | L  | Μ  | Μ  | S   |
| CO4 | S  | S   | S  | L  | Μ  | S  | L  | М  | Μ  | S   |
| CO5 | S  | S   | S  | L  | М  | S  | L  | М  | М  | S   |

# Mapping with Programme Specific Outcomes

| CO/PSO                        | PS | PSO | PSO | PSO | PSO |
|-------------------------------|----|-----|-----|-----|-----|
|                               | 01 | 2   | 3   | 4   | 5   |
| CO1                           | 3  | 3   | 3   | 3   | 3   |
| CO2                           | 3  | 3   | 3   | 3   | 3   |
| CO3                           | 3  | 3   | 3   | 3   | 3   |
| CO4                           | 3  | 3   | 3   | 3   | 3   |
| CO5                           | 3  | 3   | 3   | 3   | 3   |
| Weightage                     | 15 | 15  | 15  | 15  | 15  |
| Weighted percentage (rounded  |    |     |     |     |     |
| of) of Course Contribution to | 3  | 3   | 3   | 3   | 3   |
| POs                           |    |     |     |     |     |

Strong 3 Medium 2 Low 1

| Title of the Course |      |   | TR | EPI | REN | IEURSHI | P DEVE | LOPME | NT       |       |
|---------------------|------|---|----|-----|-----|---------|--------|-------|----------|-------|
| Category            | Year | L | Т  | P   | 0   | Credits | Inst   | Marks |          |       |
|                     | III  |   |    |     |     |         | Hrs    | CIA   | External | Total |
|                     | Sem  |   |    |     |     |         |        |       |          |       |
| EC7                 | VI   | Y |    |     |     | 3       | 5      | 25    | 75       | 100   |

| Learning Objectives                                                |  |
|--------------------------------------------------------------------|--|
| To enable the students to :                                        |  |
| Understand the concept of entrepreneurship                         |  |
| Cultivate entrepreneurial values, attitude, qualities and desires. |  |

| UNIT     | CONTENT                                                                                                    | HOU<br>RS |
|----------|----------------------------------------------------------------------------------------------------|-----------|
| UNIT I   | <b>Entrepreneur -</b> Definition of Entrepreneur and Entrepreneurship,<br>Need of entrepreneurship, Characteristics and qualities of an<br>entrepreneur, functions of an Entrepreneur, Types of<br>Entrepreneurs.                                     | 20        |
| UNIT II  | <b>Small enterprises</b> - Definition, characteristics, Relationship<br>between small and large Units. Role of Small enterprises in<br>economic development, and problems of small-scale industries.<br>Subsidies and incentives, importance of MSMEs | 15        |
| UNIT III | <b>Project report-</b> Meaning, Significance, Elements of Project formulation, planning, commission, guidelines for project report. Formulation of project report.                                                                                    | 10        |
| UNIT IV  | <b>Institutional Finance to Entrepreneurs</b> - Commercial Banks,<br>Other Financial Institutions- SIDBI, SISI, SIPCOT,IFCI, ICICI,<br>IRBI, DIC and SFCs. Steps to start an enterprise.                                                              | 15        |
| UNIT V   | Marketing Management - Concept of Marketing, Functions of<br>marketing, Market Assessment and segmentation. Marketing Mix.<br>Distribution channels, Sales promotion Branding, Labeling and<br>Packaging.                                             | 15        |
|          | TOTAL                                                                                                    | 75        |

#### After successful completion of the course the student will be able to

**CO1.** Understand the Concept of entrepreneur and entrepreneurship.

**CO2.** Compare the financial institutions offering finance to entrepreneurs.

**CO3.** Relate the role of small enterprises in economic development.

CO4. Explain the concepts of marketing management and marketing mix.

**CO5.** Create project report for starting a small-scale enterprise.

#### References

- <u>T N Chhabra</u> (2019), Entrepreneurship Development, Sun India Publications
- <u>Pankaj Goyal</u> (2017). Before You Start Up: How to Prepare to Make Your Startup Dream a Reality, Fingerprint! Publishing
- Hisrich, R.D. (2015). International Entrepreneurship: Starting, Developing, and Managing a Global Venture
- Taneja, S. and Gupta, S.L. (1992). Entrepreneurship Development, New Venture Creation, Galgotia Publishing Company, New Delhi.
- Sunil Gupta, (2018), Small-Scale Industries and Entrepreneurship, ABD Publishers
- <u>B. Jankiraman, P.V. Raveendra, V.K. Srirama</u> (2010). Role and Challenges of Entrepreneurship Development, Excel Books Publishers

#### e-learning resources

- http://www.morldtechgossips.com/2013/02/entrepreneurial-development.html
- https://www.iare.ac.in/sites/default/files/lecture\_notes/IARE\_Entrepreneurial\_Development\_ NOTES.pdf
- https://ncert.nic.in/ncerts/l/lebs213.pdf
- https://www.researchgate.net/publication/344413560\_Small\_Scale\_Industries\_in\_Entreprene urship\_Development\_of\_India\_References
- https://egyankosh.ac.in/bitstream/123456789/52149/1/Unit-1.pdf

# Mapping with Programme Outcomes

|     | PO | PO | PO | PO | Р | PO | PO | P  | Р  | PO1 |
|-----|----|----|----|----|---|----|----|----|----|-----|
|     | 1  | 2  | 3  | 4  | Ο | 6  | 7  | 08 | 09 | 0   |
|     |    |    |    |    | 5 |    |    |    |    |     |
| CO1 | S  | S  | S  | Μ  | L | М  | S  | М  | S  | S   |
| CO2 | S  | S  | S  | М  | L | М  | Μ  | М  | S  | S   |
| CO3 | S  | S  | S  | М  | L | М  | М  | М  | S  | S   |
| CO4 | S  | S  | S  | Μ  | L | М  | Μ  | М  | S  | S   |
| CO5 | S  | S  | S  | Μ  | L | М  | Μ  | М  | S  | S   |

# Mapping with Programme Specific Outcomes

| CO/PSO                        | PS | PSO | PSO | PSO | PSO |
|-------------------------------|----|-----|-----|-----|-----|
|                               | 01 | 2   | 3   | 4   | 5   |
| CO1                           | 3  | 3   | 3   | 3   | 3   |
| CO2                           | 3  | 3   | 3   | 3   | 3   |
| CO3                           | 3  | 3   | 3   | 3   | 3   |
| CO4                           | 3  | 3   | 3   | 3   | 3   |
| CO5                           | 3  | 3   | 3   | 3   | 3   |
| Weightage                     | 15 | 15  | 15  | 15  | 15  |
| Weighted percentage (rounded  |    |     |     |     |     |
| of) of Course Contribution to | 3  | 3   | 3   | 3   | 3   |
| POs                           |    |     |     |     |     |

Strong 3 Medium 2 Low 1

| Title of t | he Course | Course PRO |   |   |   |         |      | PRACT | FICE     |       |
|------------|-----------|------------|---|---|---|---------|------|-------|----------|-------|
| Category   | Year III  | L          | Т | Р | 0 | Credits | Inst | Marks |          |       |
|            |           |            |   |   |   |         | Hrs  | CIA   | External | Total |
|            | Sem       |            |   |   |   |         |      |       |          |       |
| EC8        | VI        | Y          |   | Y |   | 3       | 5    | 25    | 75       | 100   |

| Lear   | ning Objectives                                     |
|--------|-----------------------------------------------------|
| To en  | able the students to                                |
| 1. Pla | n residential interiors and commercial interiors.   |
| 2. Gai | in knowledge in estimating and costing.             |
| 3. Ur  | nderstand the preparation of quotation and tenders. |

| UNIT     | CONTENT                                                                                                    | HOU<br>RS |
|----------|----------------------------------------------------------------------------------------------------|-----------|
| UNIT I   | <b>Residential Interior design</b> - meaning, types of residential<br>buildings - single family homes, condominiums, multi-family<br>homes, apartments and flats, penthouses, studio flats, villas,<br>farmhouses, huts, eco-friendly homes. Planning for residential<br>interiors - living room, dining room, kitchen, bedroom, children's<br>room, Bathroom.                                                                                                    | 15        |
| UNIT II  | Commercial interiors - meaning, Role of commercial interior<br>designers, Types of Office Layouts- cubicle, low partition, team-<br>based, open-plan, hybrid, co-working, home office - prospects and<br>constraints. Factors to be considered in commercial Interior<br>Designing - versatility of space, aesthetics, technology<br>implementation, personalized spaces and safety.<br>Space planning for office interiors - cabinets, conference rooms.                                                                                            | 15        |
| UNIT III | Estimation - Definition of estimates, need for estimation, Types<br>of estimates - approximate, detailed, revised, supplementary,<br>repair, annual maintenance and sub-estimate. Types of<br>approximate estimate. Preparation of detailed estimate.<br>Measurement of materials - units and mode of measurement,<br>rules for measurements. Quantity surveying - methods of taking<br>out quantities- long wall-short wall, centre line, partially centre<br>line and short wall. Analysis of rates, schedule of items, schedule<br>of quantities. | 15        |
| UNIT IV  | <b>Specifications -</b> definition, importance of specification, uses of specification, types of specification - General, detailed, special, restricted or recommended and manufactures. Principles of drafting specifications, requirements of specifications, points to be included in the specifications. Sources for information regarding the specification.                                                                                                    | 15        |
| UNIT V   | Tenders and quotations - Tenders - meaning, objectives of<br>tendering, contents of a tender notice, types of tender, tender<br>document, preparation of tenders, methods of inviting tender<br>public, e-tendering, limited tender, single tender, nomination.<br>Quotations - meaning, Contracts - meaning, types - measurement<br>contracts, lump sum, cost plus fee, turnkey, labour, day work, unit<br>price, target cost, time and material.                                                                                                   | 15        |
|          | TOTAL                                                                                                    | 75        |

After successful completion of the course, the student will be able to:

CO1. Understandand recognize the selection criteria in purchase of common household equipment.

CO2. Interpret and implement the proper care and maintenance of all major equipment.

CO3. Distinguish the merits and demerits of minor equipment.

CO4. Evaluate theconcepts, uses, typesofelectric household equipment.

CO5. Adapt to the use of smart home gadgets and automation in modern living.

# **Reference:**

- Bhargava S.C (2020), Household Electricity and Appliances, BS Publications, ISBN-13: 978-9390211265.
- Eric Kleinert, (2012), "Troubleshooting and Repairing Major Appliances", Edition 3, McGraw-Hill Professional Publishing, ISBN-13: 9780071770187
- Jean B MacLeod (2018), "The Kitchen Paraphernalia Handbook: Hundreds of Substitutions for Common and Uncommon Utensils" Jean B. MacLeod ISBN-13: 978-0997446432
- Chin Robert (2020), " A DIY Smart Home Guide: Tools for Automating Your Home and Security", ISBN-13: 978-1260456134

# e-Learning Resources:

- □ https://www.slideshare.net/loggcity/smart-home-technologies
- □ https://nios.ac.in/media/documents/srsec321newE/321-E-Lesson-16.pdf
- □ https://www.trendhunter.com/slideshow/home-appliances
- □ https://www.aylanetworks.com/blog/what-is-a-smart-appliance-and-how-do-you-make-one

|     | PO | PO2 | PO | PO | PO | PO | PO | PO | PO | <b>PO1</b> |
|-----|----|-----|----|----|----|----|----|----|----|------------|
|     | 1  |     | 3  | 4  | 5  | 6  | 7  | 8  | 9  | 0          |
| CO1 | S  | S   | S  | Μ  | L  | Μ  | L  | L  | Μ  | S          |
| CO2 | S  | S   | S  | Μ  | L  | Μ  | L  | L  | Μ  | S          |
| CO3 | S  | S   | S  | Μ  | L  | Μ  | L  | L  | Μ  | S          |
| CO4 | S  | S   | S  | Μ  | L  | Μ  | L  | L  | Μ  | S          |
| CO5 | S  | S   | S  | S  | L  | S  | L  | L  | Μ  | S          |

#### Mapping with Programme Outcomes

# Mapping with Programme Specific Outcomes

| CO/PSO                        | PS | PSO | PSO | PSO | PSO |
|-------------------------------|----|-----|-----|-----|-----|
|                               | 01 | 2   | 3   | 4   | 5   |
| CO1                           | 3  | 3   | 3   | 3   | 3   |
| CO2                           | 3  | 3   | 3   | 3   | 3   |
| CO3                           | 3  | 3   | 3   | 3   | 3   |
| CO4                           | 3  | 3   | 3   | 3   | 3   |
| CO5                           | 3  | 3   | 3   | 3   | 3   |
| Weightage                     | 15 | 15  | 15  | 15  | 15  |
| Weighted percentage (rounded  |    |     |     |     |     |
| of) of Course Contribution to | 3  | 3   | 3   | 3   | 3   |
| POs                           | 8  | 9   |     |     |     |

Strong 3Medium 2 Low 1

| Title of the Course |               |   | APTITUDE AND REASONING SKILL FOR<br>COMPETITIVE EXAMINATIONS |   |   |         |      |                   |    |       |
|---------------------|---------------|---|--------------------------------------------------------------|---|---|---------|------|-------------------|----|-------|
| Category            | Category Year |   |                                                              | Р | 0 | Credits | Inst | Marks             |    |       |
|                     | III           |   |                                                              |   |   |         | Hrs  | CIA External Tota |    | Total |
|                     | Sem           |   |                                                              |   |   |         |      |                   |    |       |
| Professional        | VI            | Y | Y                                                            |   |   | 2       | 2    | 25                | 75 | 100   |
| Competency          |               |   |                                                              |   |   |         |      |                   |    |       |
| Course              |               |   |                                                              |   |   |         |      |                   |    |       |

To enable the students to :

Get acquainted with quantitative aptitude and logical reasoning tests employed in various competitive examinations.

Recognize the importance of aptitude and reasoning skills to obtain placement in campus interviews.

| UNIT     | CONTENT                                                                                                    | HOURS |
|----------|----------------------------------------------------------------------------------------------------|-------|
| UNIT I   | Quantitative Ability (Basic Mathematics)<br>Number Systems, LCM and HCF, Decimal Fractions,<br>Simplification, Square Roots and Cube Roots, Average,<br>Problems on Ages, Surds & Indices, Percentages, Problems on<br>Numbers.                                                                                                    | 6     |
| UNIT II  | Quantitative Ability (Advanced Mathematics)<br>Logarithm, Permutation and Combinations, Probability, Profit<br>and Loss, Simple and Compound Interest, Time, Speed and<br>Distance, Time & Work, Ratio and Proportion.                                                                                                    | 5     |
| UNIT III | <b>Data Interpretation</b><br>Tables, Column Graphs, Bar Graphs, Line Charts, Pie Chart,<br>Venn Diagrams                                                                                                    | 5     |
| UNIT IV  | Verbal and Non-Verbal reasoning<br>Analogy, Blood Relation, Directional Sense, Number and Letter<br>Series, Coding – Decoding, Calendars, Clocks, Venn Diagrams,<br>Seating Arrangement, Syllogism, Mathematical Operations,<br>logical sequence of work, alphanumeric sequence puzzle, Series,<br>Analytical reasoning, Mirror-image, Water-image, Completion<br>of incomplete pattern, Grouping of identical figures | 8     |
| UNIT V   | Logical Reasoning<br>Statement – Argument, Statement Assumptions, Statement –<br>Course of action, Statement and Conclusions, Theme detection,<br>Cause and Effect reasoning, Deriving conclusion from passages,<br>Theme detection.                                                                                                    | 6     |
|          | TOTAL                                                                                                    | 30    |

After successful completion of the course, the student will be able to:

CO1. Understand the basic concepts of quantitative aptitude.

CO2. Identify the concepts underlying the tests of reasoning.

CO3. Solve aptitude and reasoning questions in campus interviews.

CO4. Demonstrate satisfactory competency in logical reasoning.

CO5. Compete efficiently in national and international level competitive exams.

#### **Reference:**

- Aggarwal, R. S. (2000). A Modern Approach to Vernbal&Non-Verbal Reasoning.
- S. Chand Publications.
- Sijwali, B. S and InduSijwali (2014). Analytical and Logical reasoning, Arihant Publications.
- Guha A, (2020) Quantitative Aptitude by Competitive Examinations,7th Edition, Mcgraw Hill Education Publication.
- Rajgotra, A. & Pradhan P (2020). WileysExamXpert A simpler Approach to Logical Reasoning, Willey Publications

#### e-Learning Resources:

- https://prepinsta.com/
- https://www.indiabix.com/
- https://www.javatpoint.com

#### Mapping with Programme Outcomes

|     | PO | PO2 | PO | PO | РО | PO | РО | PO | PO | <b>PO1</b> |
|-----|----|-----|----|----|----|----|----|----|----|------------|
|     | 1  |     | 3  | 4  | 5  | 6  | 7  | 8  | 9  | 0          |
| CO1 | Μ  | М   | Μ  | L  | L  | Μ  | L  | L  | Μ  | S          |
| CO2 | Μ  | М   | Μ  | L  | L  | Μ  | L  | L  | Μ  | S          |
| CO3 | Μ  | М   | Μ  | L  | L  | Μ  | L  | L  | Μ  | S          |
| CO4 | Μ  | М   | Μ  | L  | L  | Μ  | L  | L  | Μ  | S          |
| CO5 | М  | М   | М  | L  | L  | М  | L  | L  | М  | S          |

#### Mapping with Programme Specific Outcomes

| CO/PSO                        | PS | PSO | PSO | PSO | PSO |
|-------------------------------|----|-----|-----|-----|-----|
|                               | 01 | 2   | 3   | 4   | 5   |
| CO1                           | 3  | 3   | 3   | 3   | 3   |
| CO2                           | 3  | 3   | 3   | 3   | 3   |
| CO3                           | 3  | 3   | 3   | 3   | 3   |
| CO4                           | 3  | 3   | 3   | 3   | 3   |
| CO5                           | 3  | 3   | 3   | 3   | 3   |
| Weightage                     | 15 | 15  | 15  | 15  | 15  |
| Weighted percentage (rounded  |    |     |     |     |     |
| of) of Course Contribution to | 3  | 3   | 3   | 3   | 3   |
| POs                           |    |     |     |     |     |

# Strong 3 Medium 2 Low 1

## ନ୍ଧା ହାଇ ସ୍ଥାରେ